$42.$ 

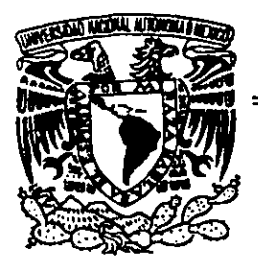

 $\mathcal{L}$  . The same state  $\mathcal{L}$ 

# UNIVERSIDAD NACIONAL AUTONOMA DE MEXICO

# CAMPUS ARAGÓN

# FILTRO DIGITAL TIPO FIR EN UN FPGA

 $\begin{array}{c|cccc}\n|| & & & \text{if} & \text{if} & \text$ I E S<br>QUE PARA OBTENER EL TITULO DE INGENIERO MECANICO ELECTRICISTA PR E S E N T A: MONTIEL CORNEJO DANTE IR EN UN FPGA<br>
FER EL TITULO DE<br>
ICO ELECTRICISTA<br>
E N T A :<br>
ZNEJO DANTE<br>
LLÓPEZ CONTRERAS<br>
2000.

<sup>|</sup>ASESORES: ING. JOEL LOPEZ CONTRERAS

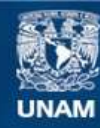

Universidad Nacional Autónoma de México

**UNAM – Dirección General de Bibliotecas Tesis Digitales Restricciones de uso**

#### **DERECHOS RESERVADOS © PROHIBIDA SU REPRODUCCIÓN TOTAL O PARCIAL**

Todo el material contenido en esta tesis esta protegido por la Ley Federal del Derecho de Autor (LFDA) de los Estados Unidos Mexicanos (México).

**Biblioteca Central** 

Dirección General de Bibliotecas de la UNAM

El uso de imágenes, fragmentos de videos, y demás material que sea objeto de protección de los derechos de autor, será exclusivamente para fines educativos e informativos y deberá citar la fuente donde la obtuvo mencionando el autor o autores. Cualquier uso distinto como el lucro, reproducción, edición o modificación, será perseguido y sancionado por el respectivo titular de los Derechos de Autor.

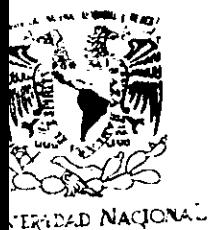

LAP OMA DE

ESCUELA NACIONAL DE ESTUDIOS PROFESIONALES **ARAGÓN** 

Dine CCION

MEXICO

#### DANTE MONTIEL COKNEJO PRESENTE.

En contestacién a la solicitud de fecha 28 de junio del afo en curso, relativa a la autorización que se le debe conceder para que el señor profesor, Ing. JOEL LÓPEZ CONTRERAS pueda dirigirle el trabajo de tesis denominado, "FILTRO DIGITAL TIPO FIR EN UN FPGA", con fundamento en el punto 6 y siguientes, del Reglamento para Exámenes Profesionales en esta Escuela, y toda vez que la documentacién presentada por usted reúne los requisitos que establece el precitado Reglamento; me permito comunicarle que ha sido aprobada su solicitud.

Aprovecho la ocasién para reiterarle mi distinguida consideraci6n.

tegtamente "POR M/ RAZA HABLARÁ EL ESPÍRITU" San Juan de Aragón, México, 3 de julio de 38 EL DIRECTOR Lic. CARLOS EDUARDO LEVY VÁZQUE.

- Cp Secretaria Académica.
- Cp Jefatura de la Carrera de Ingenierfa Mecanica Eléctrica.

C p Asesor de Tesis.

CELV/AIR/VSRilla.

CH CH  $\left(\begin{matrix} 1 \\ 1 \end{matrix}\right)$  $\frac{1}{2}$ 

# DEDICATORIAS Y AGRADECIMIENTOS TORIAS<br>MIENTOS<br>————————————————————

J.

A Dios

Por darnos su regalo más hermoso: la vida.

A mis padres: Manuel y Guadalupe Por su infinita paciencia y amor incondicional.

A mis hermanos: David y Orlando Por su apoyo y sus palabras de aliento para superarme.

A mis amigos y amigas

Por su solidaridad y su entusiasmo. Especialmente a Rubén y Juan.

Ami familia Por todas las veces en que senti su apoyo y cercania.

'A mis Abuelos: Esteban (qdep) y Celia (qdep) Por la subiduria que me transmitieron.

> Ala UNAM y mis profesores Por formarme con un espiritu abierto a nuevas ideas, Una mente critica y culta,

Dedico esta tesis, a todos los seres humanos sabios, En especial a Gloria L. por otorgarme amor, Por su valentia y generosidad.

J

Labor Omnia Superat

# FILTRO DIGITAL TIPO FIR EN UN FPGA

and the contract of the contract of the contract of the contract of the contract of the contract of the contract of

# Objetivo:

Diseñar y Construir un Filtro Digital del tipo FIR en un dispositivo de Arreglo de Compuertas Programables en Campo (FPGA), mostrando la Teoria de Procesamiento Digital de Señales. *de Arreglo*<br>Compuertas<br>en Campo<br>rando la<br>cesamiento<br>es.

#### **INTRODUCCIÓN**

En el proceso de formacién académica profesional se lego a adquirir conocimientos en las áreas de electrónica, comunicaciones y sistemas digitales; siendo éstas dos últimas las más apasionante para autor en cuanto a todo lo relacionado con la tecnologia digital. En el drea de comunicaciones digitales. modulacién, intrigaba bastante cual era el proceso detallado de un filtrado digital, primero se investigó la naturaleza del proceso. El proceso de filtrar una sefial es para eliminar componentes no deseados, estos componentes no deseados pueden ser ruido, alguna frecuencia correlacionada con nuestra sefial de interés. Buscando la forma en que este proceso pudiera implementarse en algin circuito digital a la vez de utilizar componentes programables de los cuales se tienen noticias en los cursos de sistemas digitales, se procede a efectuar un trabajo de investigacién si es posible realizar un filtro digital en un dispositivo programable.

En el capitulo uno se introduce al lector en las definiciones basicas para ubicarlo en el contexto de la tesis; tipos de filtros, tipos de respuestas de los filtros y la definición básica del dispositivo utilizado.

indicando sus ventajas<br>herramientas matemát<br>de Fourier, la transfor<br>En el capítulo tres se<br>componen y a que ley<br>En el capítulo cuatro<br>aparición del FPGA,<br>partes que componen En et capitulo dos se presenta la teoria matematica del procesamiento digital de sefiales: indicando sus ventajas de procesar la informacion en forma digital, también se presentan las herramientas matematicas para el procesamiento de sefiales digitales, tales como: el andlisis de Fourier, la transformada z y finalmente correlación y convolución.

En el capitulo tres se describe la metodologia de disefio del filtro digital, las partes que lo componen y a que leyes se sujetan cada parte que lo componen.

En el capitulo cuatro se indican los antecedentes de los dispositivos programables. hasta la aparicién del FPGA, su clasificacién de las familias de FPGA's, y una descripcion de las partes que componen al FPGA y las funciones que llevan a cabo cada parte.

En el capitulo cinco se muestra el proceso que se lleva a cabo para la programacién del filtro digital, que a su vez involucran la captura del diagrama esquemiatico, su simulacion <sup>y</sup> la configuracién del FPGA, es decir, todo el proceso que se hace con ayuda de la computadora para programar al dispositive reconfigurable.

En el capitulo seis se comentan los resultados obtenidos después de programar al FPGA. asi tambien se hace un recuento de los recursos materiales utilizados para llevar a cabo esta investigacién. Posteriormente se hace una reflexion de estos resultados lo que da como resultado un capitulo de Conclusiones y Recomendaciones.

Finalmente en {a bibliografia aparece un listado de obras consultadas para desarrollar esta tesis.

#### ANTECEDENTES

En los 35 mil afios aproximadamente de la existencia de ser humano', como homo sapiens sapiens (hombre Cro-Magnon. los vestigios de esta especie indican que ya poseia una industria litica', es decir instrumentos hechos de piedra), los descendicntes de este ser humano han Ilegado a desarrollar tecnologias para el aprovechamiento y explotacion de la naturaleza. En ese desarrollo el hombre descubrié la electricidad y postcriormente la electronica para desarrollar herramientas tecnolégicas hasta nuestros dias: como todo conocimiento que se precie de ser especializado, es decir. debe de ser dividido en ramas de especialización, unas de las ramas en que se divide la electrónica, es la electrónica digital. de la cual cada día se descubren más aplicaciones, extendiendo la frontera de éste vasto campo de conocimientos.

Se puede argumentar que el campo de la electrónica digital se ha visto limitada, por toda la tecnologia en la que vivimos inmersos; el tema de vanguardia es la optoelectrénica, componentes electrónicos que trabajan y procesan señales de energía fotónica. Sin embargo, estos son los tiempos en los que aparentemente se han agotado las aplicaciones basicas de la electrénica digital. en particular en los sistemas digitales; la cual corresponde a las nuevas generaciones, 0 bien, a la gente interesada en desarrollar nuevas tecnologias. buscando nuevas aplicaciones, en nuevos campos y efectuar experimentos para validar las hipotesis de las investigaciones que hoy en dia se Ilevan a cabo.

 $\overline{\phantom{a}}$ 

Desde 1800<br>Volta, los estudios<br>Jacob, Maxwell, C<br>que posteriorment<br>enuncian las leyes<br>Volta, Francisco, No. 19, 1998, pp. 12-1<br>Mexico, 1993, pp. 14.<br>Mexico, 1993, pp. 14. Desde 1800 a 1837, se inicio el desarrollo de las aplicaciones de electricidad con Volta, los estudios de Laplace, los tratados matematicos de Fourier, asi otros como Cauchy, Jacob, Maxwell, Chebyshev, Darlington y Cauer, [levando a cabo desarrollos matematicos, que posteriormente fueron aprovechados en su ¢poca y en la actualidad; en 1845 se enuncian las leyes de Kirchhoff; fue en 1915 con la aparición de la teoría moderna de filtros

et AYALA. Francisco J., El Prodigio de la Evolución, Especial de Muy Interesante (Mensual), Edit. Televisa,

No 19, 1998, pp. 12-18. "IGLESIAS LEAL, Ramiro, La Ruta hacia el Hombre Césmico, 1" edicion, Instituto Politécnico Nacional, Mexico, 1993, pp. 14

en que se agrupan todos esos conocimientos. K. Wagner y G. Cambell [12] dan a conocer por separado (Alemania y EU, respectivamente) el concepto de filtro. en 1923 Zobel y los laboratorios Bell publican un método para el disefio de filtros usando matematicas simples: alrededor de 1940 las teorías de Foster fueron extendidas por Darlington y Cauer: después fueron los desarrollos de polinomios por Butterworth. Chebysev. Bessel y Gauss entre otros, hasta llegar a la década de los 60's con la aparicidn del transistor y posteriormente las comunicaciones digitales de alta velocidad y es en la década de los 70's cuando aparece el concepto de los filtros digitales teóricos, que eran simulaciones matemáticas de los polinomios, basandose en los estudios realizados por Butterworth, Chebysev. Bessel <sup>y</sup> Gauss: en lo que respecta a este trabajo de tesis, mencionaremos la aplicacion de uno de ellos, siendo el de Butterworth el tipo de aproximacion elegido por sus caracteristicas de respuesta en frecuencia.

<sup>A</sup>partir de los afios 80's con ayuda de la tecnologia VLSI. los costos de fabricacién de circuitos integrados se reduce asi como algunas caracteristicas de estos circuitos como la reduccién del consumo de potencia y el incremento de la velocidad de tiempos de propagacién; debido a su escala de integracién ya se pucden construir sistemas digitales fisicos funcionando como filtros digitales.

#### ALCANCES

El procesamiento Digital de Sefales en nuestros dias es importante porque estamos viviendo una época en que lo más valioso es la información que se transmite al mundo, esta informacion se transmite por principalmente por Internet, que tiene diversos medios de comunicacion, por ejemplo, fibra dptica, redes telefénicas y satélite; la mayoria de ese flujo de informacion va codificada en forma digital. Hablamos de informacion de casi cualquier tipo: militar. negocios, entretenimiento, comunicaciones, investigacion y simples saludos.

Hasta donde se ven las fronteras de aplicaciones del procesamiento digital de sefiales es en [4]:

- © Procesamiento de Imagenes (Reconocimiento de patrones. vision robdtica, realce de imagen. facsimiles, satélites de mapas climaticos, animacion).
- ® {nstrumentacién y Control! (analisis espectral, control de posicién y velocidad. reducción de ruido, compresión de datos).
- <sup>e</sup>Habla y Audio (reconocimiento de voz, sintesis de voz. texto a voz, audio digital. ecualizacion).
- « Militar (comunicaciones codificadas, procesamiento de radar, procesamiento de sonar, guia de misiles).
- Telecomunicaciones (cancelación de eco, ecualización adaptiva, ADPCM transcoders, espectro de difusion, videoconferencia, comunicacién de datos).
- \* Biomédicas (monitoreo de pacientes, exploradores, mapeo de electroencefalogramas (EEG), analisis de electrocardiogramas (ECG), almacenamiento y mejora de rayos  $X$ ).

El filtrado en nuestros dias se aplica sobre todo al procesamiento de informacion de imagenes y voz en formatos digitales, ya sea para almacenamiento. limpieza, etc. Un area de investigacién de vanguardia es el usar bancos de filtros digitales, se utilizan para implementar algoritmos de compresién y descompresion de informacién digital.

## {INDICE

Carta de Aceptacién

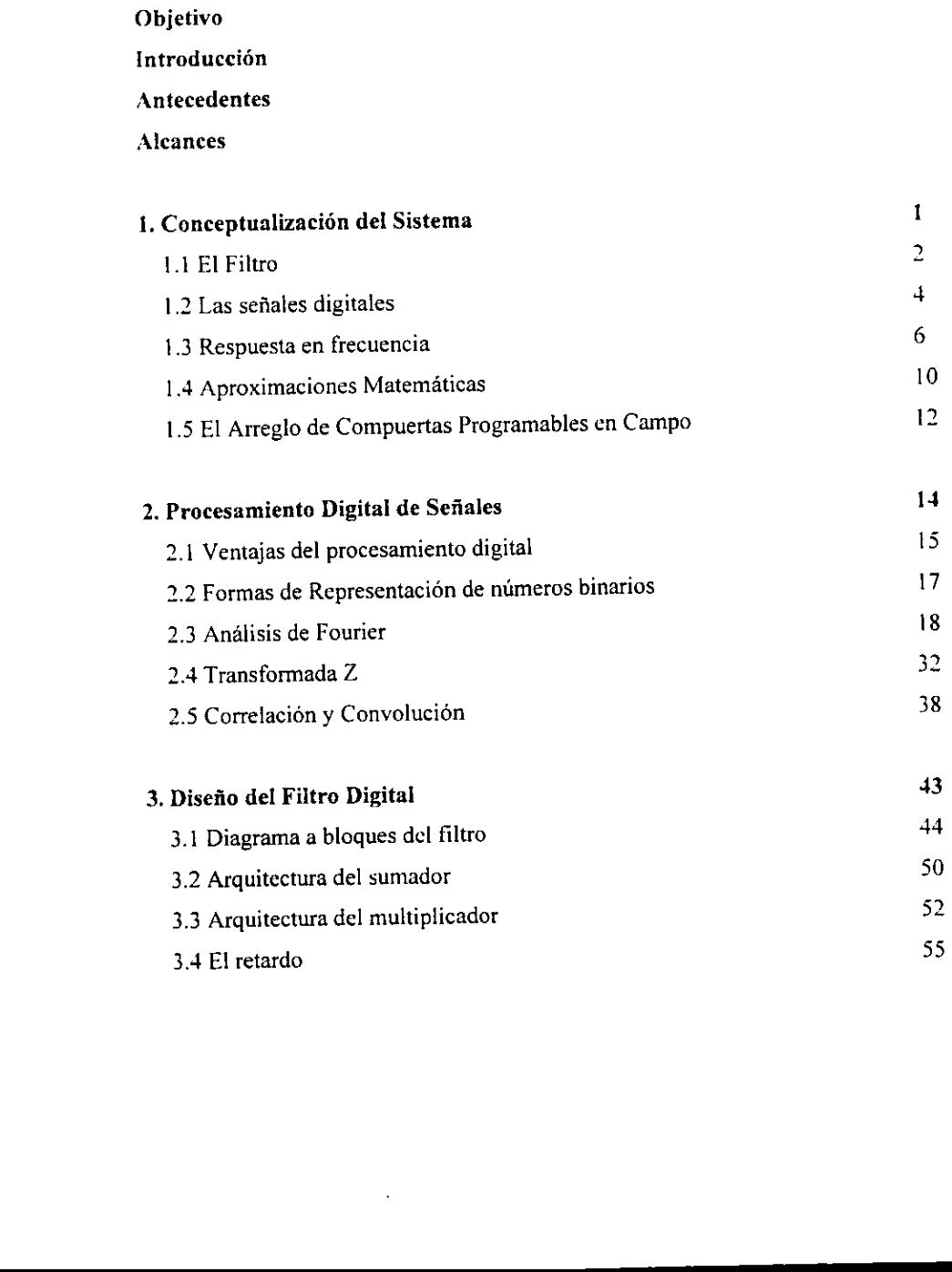

 $\overline{\phantom{a}}$ 

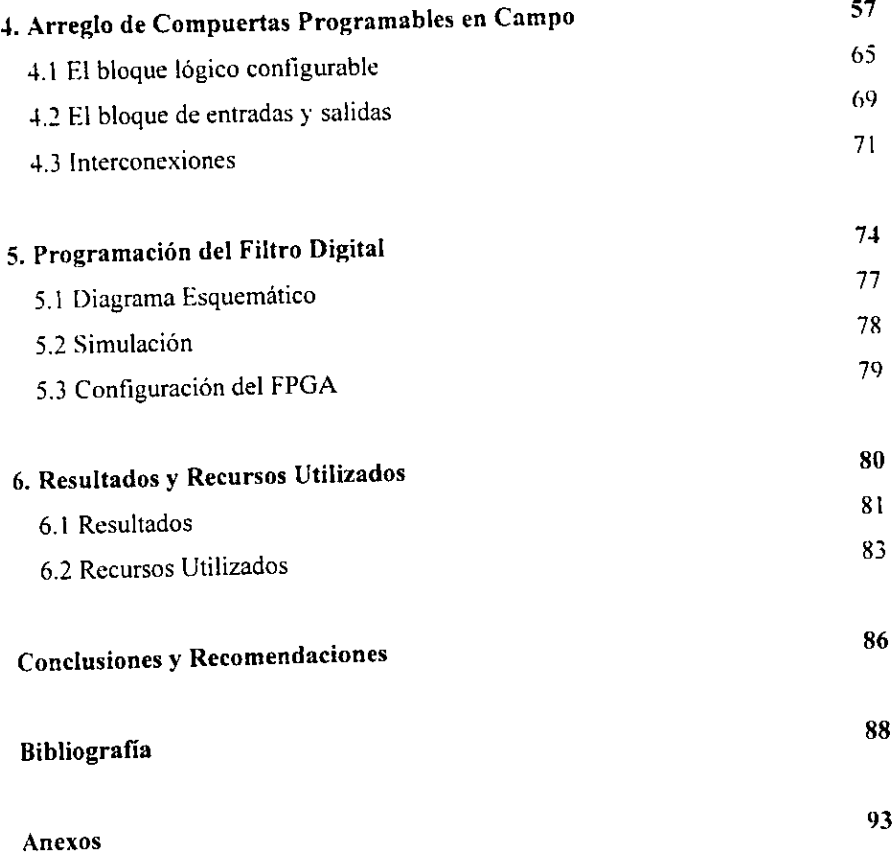

l,

# CAPITULO

1

La Ciencia es ef alma de la prosperidad de las naciones Y la fuente de la vida de todo progreso

Louis Pasteur

## CONCEPTUALIZACION DEL SISTEMA

El drea de procesamiento digital de sefiales es dividida en dos ramas principales: la primera en el analisis espectral, y la segunda en el filtrado. En este primer capitulo se mucotialt algunas definiciones básicas para ubicar el contexto del trabajo de investigación que se enfoca en la rama del filtrado digital.

#### 1.1 EL FILTRO

Definiendo en un punto de vista de matematicas: es un proceso de calculo o algoritmo que permite transformar una sefial o una secuencia de nimeros, llamada sefial de entrada en otra secuencia, llamada sefial de salida. El algoritmo se puede realizar en programas de cémputo o en circuitos digitales.'

Definiendo en un punto de vista de ingenieria: El filtro es aquella conexion de elementos con ciertas caracteristicas de sensibilidad que es capaz de discriminar bandas de frecuencia?

#### Filtro Analógico.

Son aquellas conexiones que procesan sefiales analégicas, en las cuales se utilizan elementos analégicos como transistores, amplificadores, resistencias, capacitores, etc. Los cuales estan constituidos por pasivos y activos.

\_— \* http: cantera.reduaz.mx/~gmirarvintpds-htm

<sup>&</sup>lt;sup>2</sup> Apuntes de clase "Filtrado y Modulación", 1996

Filtros Pasivos.

Estos circuitos estan construidos exclusivamente de elementos pasivos tales como: resistencias, bobinas y capacitores. los cuales son elementos que no tienen un efecto de amplificacién de la sefial. Estos pueden tener varias configuraciones ya sean T, {Ty L: cualquiera de ellos puede ser simple, dobie o compuesto.

Se pueden disefiar de dos formas:

- a) Disefio del parametro imagen, que se trata como una linea de transmisién, estos han evolucionado en dos tipos: el constante k y el m-derivado: <sup>y</sup>
- b) Diseño del método de redes, trata al circuito como elementos con parámetros propios, se diseña con el balanceo de fórmulas para valores propuestos de algún elemento insertado en el circuito del filtro.

#### Filtros Activos.

Los filtros activos analógicos [2] se configuran con la ayuda de circuitos sumadores. sustractores, multiplicadores, divisores, derivadores e integradores con amplificadores operacionales para simular y resolver ecuaciones diferenciales que describen sistemas fisicos. Constan de elementos pasivos (excepto bobinas ya que su uso seria en ocasiones voluminosos y costosos) asociados a elementos activos (válvulas de vacío, transistores, amplificadores operacionales). Los filtros con valvulas tenian un consumo de potencia muy alto y baja ganancia. Los filtros con transistores disminuyeron el consumo de potencia. pero tenian la ganancia muy por abajo de lo satisfactorio. Los filtros con amplificadores operacionales tienen como caracteristica alta resistencia de entrada, y baja resistencia de salida, buena ganancia.

Filtros Digitales.

Los filtros digitales son expresados o definidos matematicamente mediante una ecuacién diferencial lineal de coeficientes constantes, la cual es una relacién entre las secuencias de sefales de entrada y las secuencias de sefiales de salida. Expresado en ingenieria, un filtro digital consiste de un sistema para filtrar sefiales muestreadas representadas cn forma binaria, la operacién de filtrado se realiza por medio de calculos aritméticos directos con las señales muestreadas, estas operaciones son la suma, multiplicación y retardo: son extremadamente estables, no modifican su comportamiento con el tiempo ni con la temperatura. Los filtros digitales realizan sus funciones pero con la diferencia de que el dominio del tiempo es digital, es decir, estamos hablando de muestras codificadas a partir de una sefial analdgica, el filtro digital funciona puramente con numeros. Estos suelen dividirse en: Respuesta al Impulso Infinita (IIR por sus siglas en inglés) y en Respuesta al Impulso Finita (FIR por sus siglas en inglés).

Filtro de Respuesta al Impulso Infinita.

El filtro digital de respuesta al impulso infinita (11R), tiene como caracteristica que sus salidas dependen de sefiales presentes en la entrada y sefiales que se encuentren retrasadas. es decir. almacenadas en alguna memoria del filtro.

Filtro de Respuesta al Impulso Finita.

El filtro digital de respuesta al impulso finita (FIR), tiene como caracteristica que sus salidas dependen solo de las entradas presentes en ese instante.

#### 1.2 LAS SENALES DIGITALES

Una sefial que varia continuamente se desea convertir a la forma digital, esto se logra al tomar muestras de la sefial original a una frecuencia (velocidad de muestreo) que sea al menos dos veces la máxima frecuencia que contenga esa señal; esto se conoce como la

velocidad de muestreo de Nyquist [13]. Esta frecuencia de muestreo nos permite obtener suficiente información acerca de la señal y se puede estar seguro de que no se ha perdido informacién importante que contenga la sefial.

#### Teorema del Muestreo.

Una senal de banda limitada sin componentes espectrales por encima de una frecuencia de \' Hz, se determina univocamente por sus valores equidistantes a intervalos no mayores de  $I/(2N)$  segundos. Esta es una condición suficiente para que una señal analógica pueda ser totalmente reconstruida a partir de un conjunto de muestras discretus uniformemente espaciadas.

#### Cuantizacion.

El sistema numérico normalizado utilizado para el procesamiento de sefiales digitales es el sistema binario, en este sistema numérico el grupo de cédigos consisten en N pulsos cada uno de los cuales indica "encendido" (1 légico) o "apagado" (0 légico). En el caso de la cuantizacién, los N pulsos "encendido-apagado" pueden representar 2" niveles de amplitud de la sefial original que fue previamente muestreada [7]. Dicho de otra forma, es cuando una cantidad fisica se representa en forma numérica.

#### Codificacién.

Es el proceso de asignación de una palabra o código digital a cada uno de los niveles discretos [7].

#### 1.3 RESPUESTA EN FRECUENCIA

Las bandas de frecuencia al pasar a través de un filtro van a verse afectadas segun las caracteristicas del filtro, unas se veran atenuadas otras tal vez con ganancia, la frecuencia <sup>a</sup> la cual se delimita la banda de paso y de rechazo se conoce como frecucncia de corte. que se define como, cuando el nivel de ganancia maxima cae al 70 %, que es lo mismo que. la señal tiene una atenuación de -3dB con respecto al nivel máximo de ganancia.

$$
70\% = \frac{A}{2}
$$

La frecuencia de supresién de banda, es la frecuencia en la que se especifica la atenuacion minima que se requiere en un circuito.

#### Paso Bajo.

Cuando una sefial con frecuencias que se encuentran por debajo de la frecuencia de corte, puede transmitirse a través del filtro paso bajos para entregarse esta sefial a una carga; las demás frecuencias que están por encima de la frecuencia de corte son atenuadas: una ganancia negativa en formato de decibeles [12] (Fig. 1).

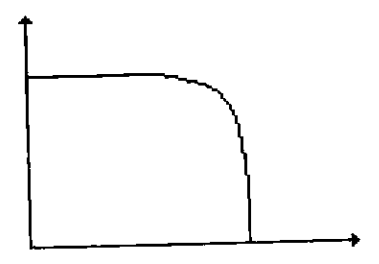

Fig. | Respuesta en frecuencia de un filtro paso bajas.

Paso Alto.

Cuando una sefial con frecuencias que se encuentran por encima de la frecuencia de corte. puede transmitirse a través del filtro paso altos para entregarse esta sefial a una carga; las demas frecuencias que estan por abajo de la frecuencia de corte son atenuadas: una ganancia negativa cn formato de decibeles [12] (Fig. 2).

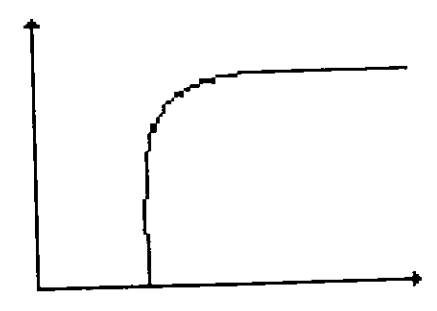

Fig. 2 Respuesta en frecuencia de un filtro paso altos.

Paso Banda.

La sefal va a transmitirse a través del filtro paso banda cuando las frecuencias de la sefial se encuentren entre una frecuencia de corte inferior y una frecuencia de corte superior. La banda de rechazo ocurre cuando fas frecuencias estan por arriba y por debajo de la banda de paso. La frecuencia central de la banda de paso es definida geométricamente (12) (Fig. 3).

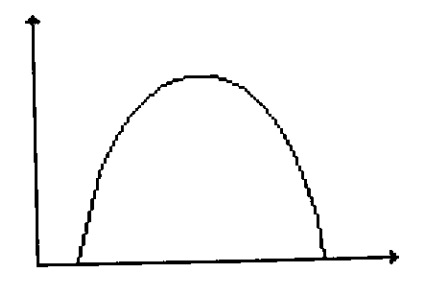

Fig. 3 Respuesta en frecuencia de un filtro pasa banda.

Supresor de Banda.

EI filtro rechaza banda va a transmitir una sefial en dos bandas de frecuencias, una desde una sefial en corriente directa hasta la frecuencia de corte inferior y otra desde la frecuencia de corte superior hasta teóricamente la frecuencia infinita [12] (Fig. 4).

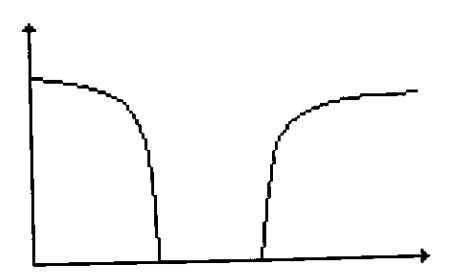

Fig. 4 Respuesta en frecuencia de un filtro supresor de banda.

#### 1.4 APROXIMACIONES MATEMATICAS

Butterworth.

Estos presentan una pendiente mayor conforme su orden aumenta; el orden de un filtro en términos matemáticos es el número de polos de su función de transferencia y en términos fisicos el numero de redes de retardo presentes en su estructura. La curva de respuesta se denomina plana ya que no presenta rizado (Fig. 5).

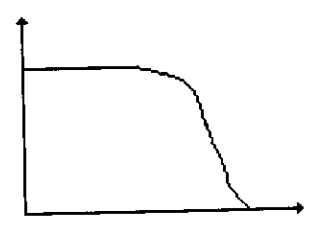

Fig. 5 Aproximacion Butterworth en un filtro paso bajas.

Chebyshev.

Estos presentan rizado en la banda pasante y su curva de transicion tiene mayor pendiente al mismo orden respecto a los filtros anteriores (Fig. 6).

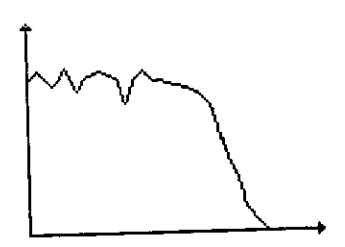

Fig. 6 Aproximacion Chebyshev en un filtro paso bajas.

Cauer o Elipticos.

Estos presentan rizado en la banda de paso y en la de corte. Son los de mayor definicion en la frecuencia de corte, es utilizado en equipos que requieren bastante precision en cl punto de corte y atenuacién elevada en la banda de corte, por lo que su pendiente casi es vertical (Fig. 7).

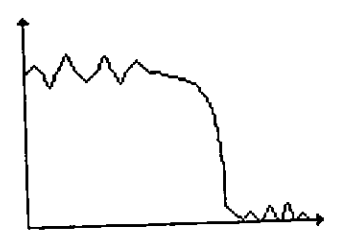

Fig. 7 Aproximacion Cauer en un filtro paso bajas.

Bessel.

Llamados también de fase lineal o de retardo lineal en el tiempo. Presentan una variacion de atenuación en la región de transición de - 6 dB'octava. La frecuencia de corte se define como la frecuencia a la cual el retardo de fase del filtro es la mitad del retraso de fase máximo. su pendiente de corte es menor (Fig 8)

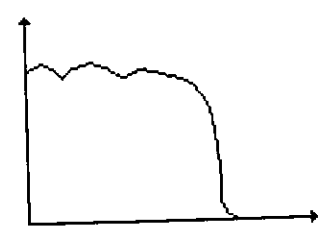

Fig. 8 Aproximacién Bessel en un filtro paso bajas.

# 1.5 EL ARREGLO DE COMPUERTAS PROGRAMABLES EN CAMPO

Unos de los fabricantes de este tipo de dispositivos es la compañía Xilinx<sup>'</sup>, que tiene la caracteristica de desarrollar arreglos de compuertas programables en campo del tipo reconfigurables; los cuales son los más idóneos para implantar los filtros digitales porque nos ayuda a programar el circuito y reprogramarlo para mejoras subsecuentes. asi como también nos permite realizar pruebas dinámicas y rápidas. Las características más sobresalientes en su arquitectura son los bloques de entradas y salidas (IOB por sus siglas en inglés) y sus bloques légicos configurables (CLB por sus siglas en inglés).

E! 1OB tiene las funciones de:

- a) inversién no légica de una sefial antes de su entrada o de su salida.
- b) control de sefiales en tri-estado.
- ¢) seleccién de salida del tipo combinacional 0 con ay uda de registro.
- d) seleccién del tiempo de subida de una sefial (slew-rate), <sup>y</sup>
- e) colocacion de resistencias de polarizacion a nivel légico alto (pull-up).

Un CLB está compuesto de dos  $flip$ -flops del tipo D, un bloque de lógica combinacional y diversos multiplexores para seleccionar diversos modos de funcionamiento de la celda programable. Las interconexiones entre diferentes dispositivos de CLB ¢ IOB, se hace mediante interconexiones de propósito general, interconexiones directas y si alguna señal es critica, es decir, que esté presente en varios bloques CLB en el mismo instante. se utilizan lineas largas. Estos dispositivos tienen una gran variedad de opciones para ser programadas.

En este capitulo repasamos las definiciones basicas que se manejan en el area del filtrado, asi como también se expresé la descripcién basica de! dispositive programable que en el capitulo 4 se vera con mayor detalle. En cl siguiente capitulo repasaremos la teoria del procesamiento digital de sefiales que es el fundamento formal del discfio y andlisis del disefio de filtros digitales.

# CAPTULIO

<u> Andrew Schwarzen und der Schwarzen und der Schwarzen und der Schwarzen und der Schwarzen und der Schwarzen und</u>

 $\mathbf 2$ 

La matematica es el arte de hacer una pregunta Y encontrar la manera de contestarla.

Evaristo Galois

## PROCESAMIENTO DIGITAL DE SENALES

El procesamiento de sefiales. es una parte de las matematicas utilizada por los ingenicros para hacer andlisis y disefios de sistemas digitales que involucran el proceso de informacién en forma digital. Asi en este capitulo se presenta la teoria matematica del procesamiento digital de sefiales que es necesario tener en cuenta para llevar a cabo un buen disefio de sistema digital que involucra el proceso de informacién digital como to es un filtro digital.

#### 2.1 VENTAJAS DEL PROCESAMIENTO DIGITAL [4}:

- <sup>e</sup>Exactitud garantizada. La exactitud es determinada por el nimero de bits usados (rango dinámico o tamaño de palabra).
- ¢ Repetibilidad perfecta. Desempefio idéntico de un dispositivo a otro dispositivo es posible de obtenerse ya que no hay variaciones debido a tolerancias de componentes.
- « No cambia su desempefio con las variaciones de temperatura 0 por envejecimiento de componentes.
- <sup>e</sup>Utiliza las ventajas de las tecnologias de semiconductores para lograr mayor fiabilidad, tamafio pequefio (miniaturizacién), bajo costo, bajo consumo de potencia <sup>y</sup> alta velocidad.
- ¢ Mayor flexibilidad. Los sistemas de procesamiento digital de sefiales pueden ser programados y reprogramados (depuracién) para desempefiar una variedad de funciones, sin modificar el hardware {simulacion).
- Mayor flexibili<br>programados :<br>funciones, sin t<br>• Versatilidad. E<br>no son posibli<br>algoritmos de f © Versatilidad. El procesamiento digital de sefiales permite implementar funciones que no son posibles en forma analégica (compresion de imagenes, filtros de ranura, algoritmos de filtrado adaptivo).

Como en todos los sistemas, no sdlo puede haber ventajas, el procesamiento digital de señales tiene también algunas limitantes:

- \* Velocidad y costo. Los disefios de procesamiento digita! de sefiales pueden ser caros especialmente cuando un ancho de banda yrande es involucrado cn el discilo. Lus circuitos integrados manejan un ancho de banda restringido de alrededor de los <sup>100</sup> MHz.
- \* Tiempo de disefio. Se necesitan conocimientos en las técnicas de procesamiento digital de señales y en ocasiones los recursos necesarios, aún con ellos el sistema debe ser analizado y sintetizado.
- \* Longitud de palabra finita. En situaciones de tiempo real. las consideraciones econémicas con frecuencia limita que los algoritmos de procesamiento digital de señales sean implementados usando un número limitado de bits.

### 2.2 FORMAS DE REPRESENTACIÓN DE NÚMEROS BINARIOS

Existen distintas formas de representar a los numeros binarios, como se muestra en fa tabla siguiente. donde los bits de magnitud el bit mas a la izquicrda sera el bit que indique e! signo de la cantidad formada por los tres bits más a la derecha: PRESENTACIÓN DE N<br>as de representar a los nún<br>bits de magnitud el bit má<br>primada por los tres bits má<br>nitud Signo Complem

|                                                                                                    |                           |                         | E REPRESENTACIÓN DE NÚMEROS BINARIOS |                                                           |
|----------------------------------------------------------------------------------------------------|---------------------------|-------------------------|--------------------------------------|-----------------------------------------------------------|
|                                                                                                    |                           |                         |                                      |                                                           |
|                                                                                                    |                           |                         |                                      | formas de representar a los números binarios, como se mu- |
|                                                                                                    |                           |                         |                                      |                                                           |
| los bits de magnitud el bit más a la izquierda será el bit<br>ad formada por los tres bits más a la derecha: |                           |                         |                                      |                                                           |
|                                                                                                    |                           |                         |                                      |                                                           |
|                                                                                                    |                           |                         |                                      |                                                           |
|                                                                                                    | Magnitud                  | Signo                   | Complemento a 1 Complemento a 2      |                                                           |
|                                                                                                    | oī∏                       | ₹                       | 7                                    | 7                                                         |
|                                                                                                    | $\overline{0110}$         | $\overline{6}$          | 6                                    | 6                                                         |
|                                                                                                    | $\overline{0101}$         | $\overline{\mathsf{s}}$ |                                      | Ś                                                         |
|                                                                                                    | 0100                      | 4                       | 4                                    | 1                                                         |
|                                                                                                    | $\overline{0011}$         | 3                       | 3                                    | $\overline{\mathbf{3}}$                                   |
|                                                                                                    | 0010                      | 2                       | 2                                    | Ξ                                                         |
|                                                                                                    | 0001                      | ī                       | ı                                    | T                                                         |
|                                                                                                    | 0000                      | $\overline{\mathbf{0}}$ | Ō                                    | ō                                                         |
|                                                                                                    | $\overline{\mathfrak{m}}$ | -7                      | -0                                   | -1                                                        |
|                                                                                                    | $\overline{1110}$         | -6                      | ন                                    | -Σ                                                        |
|                                                                                                    | កចា                       | -5                      | -2                                   | -3                                                        |
|                                                                                                    | 1100                      | -4                      | -3                                   | -4                                                        |
|                                                                                                    | $\overline{1011}$         | -3                      | ন                                    | -5                                                        |
|                                                                                                    | 1010                      | $\overline{2}$          | -3                                   | -6                                                        |
|                                                                                                    | 1001                      | -1                      | -6                                   | -7                                                        |
|                                                                                                    | 1000                      | -0                      | -7                                   | -8                                                        |
|                                                                                                    |                           |                         |                                      |                                                           |

Tabla 1 Formas de representacién de nimeros binarios.

Tabla 1 Formas de represe.<br>
va en la tabla 1, en las columi<br>
representar los números bina<br>
a que nos muestra que tene<br>
y otro con signo negativo, les conveniente representarlos Como se observa en la tabla 1, en las columnas de signo y en complemento a 1. esta forma de acomodar y representar los números binarios nos muestra que tenemos un problema de redundancia, ya que nos mucstra que tenemos dos veces representado el cero, uno con signo positivo y otro con signo negativo, lo cual no es apropiado para algunos sistemas; para ello es mas conveniente representarlos en formato complemento a dos.

El formato complemento a dos, se obtiene invirtiendo el patrón de bits de 1's por 0's y los 0's por 1's, a esa cantidad binaria se le suma un 1 binario.

#### 2.3 ANALISIS DE FOURIER

La Théorie analytitique de la chaleur, de Jean-Baptiste-Joseph Fourier (3], dio a conocer unos métodos sencillos para la solucién de algunos problemas de valor en la frontera. que se presentan en el tratamiento analitico de la conduccién (propagacién y difusién [8]) del calor (Fourier estudiaba este tema para resolver un problema que tenian los cafiones del ejercito napolednico). Sin embargo, este método de analisis se ha extendido a otras aplicaciones fisicas diferentes a las del calor; ahora encontramos el analisis de Fourier en disciplinas de fisica moderna tales como teorfa de comunicaciones. sistemas lineales, ete.

#### Serie de Fourier.

Es la representacién matematica de una sefial cuya funcién matematica cumple con ciertas caracteristicas entre cllas, que sea periddica (Fig. 9); mediante una sumatoria de sus componentes sinusoidales y de corriente directa. La razon para analizar una sefial mediante la serie de Fourier es conocer el espectro en frecuencia [4], [8].

**Time also the Second**<br>The Lot Wester Best  $\overline{1}$  $\frac{1}{16}$  $\bar{1}$  $\overline{1}$  $55 +$  $0 + 1$ e st j.  $\ddot{\phantom{0}}$ a a p  $\vec{r}$ لربم  $\frac{1}{2}$ Í 75 ÷ T t 76

Fig. 9 Señal senoidal periódica.

$$
F(t) = A_0 + \sum_{n=1}^{\infty} A_n \cos nw_0 t + \sum_{n=1}^{\infty} B_n \operatorname{sen} n w_0 t
$$

$$
2^{r_{\epsilon}}
$$

 $A_{0} = \frac{1}{2} \int f(t) dt$ 

$$
A_n = \frac{2}{T} \int_0^T f(t) \cos n w_0 t dt
$$

$$
B_n = \frac{2}{T} \int_0^T f(t) \operatorname{sen} n w_0 t dt
$$

Donde:

 $t$  es la variable independiente, la cual representa el tiempo.

 $f(t)$  es una onda con variación de voltaje contra tiempo.

 $w_a$  es conocida como la primera armónica o armónica fundamental,  $w \sqrt{2\pi}T$ .

 $T$  es el periodo de repetición de la onda.

 $nw$  son las n-ésimas armónicas de la frecuencia  $w$ .

 $A_{\theta}$  es la magnitud de la componente fundamental.

 $A_n$  es la magnitud de la n-ésima componente cosenoidal positiva.

 $B_n$  es la magnitud de la n-ésima componente senoidal positiva.

En particular, la representacion de la serie de Fourier de una sefial periddica en tiempo discreto es una serie finita [8]. Una señal en tiempo discreto  $x[n]$  es periódica con periodo

$$
x[n] = x[n+N]
$$

y su frecuencia fundamental es:

$$
w_0 = \frac{2\pi}{N}
$$

La expresion del par de la serie de Fourier es:

$$
x[n] = \sum_{k} a_{k} e^{jkw_{k}n} = \sum_{k} a_{k} e^{j\lambda k} \int_{0}^{2\pi} \int_{0}^{2\pi} n
$$
  
ak =  $\frac{1}{N} \sum_{n} x[n] e^{-jkw_{0}n} = \frac{1}{N} \sum_{n} x[n] e^{-j\lambda k} \int_{0}^{2\pi} \int_{0}^{2\pi} n^{n} \left( \frac{1}{n} \right)^{n} n^{n} \left( \frac{1}{n} \right)^{n} \left( \frac{1}{n} \right)^{n} \left( \frac{1$ 

 $a_k$  es el coeficiente espectral de  $x/n$ . Estos coeficientes especifican una descomposición de  $x[n]$  dentro de una suma de N exponenciales complejos armónicamente relacionados.

Ejemplo: Considere la sefial:

$$
x[n] = 1 + \text{sen}\left(\frac{2\pi}{N}\right)n + 3\cos\left(\frac{2\pi}{N}\right)n + \cos\left(\frac{4\pi}{N}n + \frac{\pi}{2}\right)
$$

La señal es periódica con periodo N, y podemos expandir  $x/n$  directamente en términos de exponenciales complejos para obtener:

$$
x[n] = 1 + \frac{1}{2j} \left[ e^{j(2\pi/N)n} - e^{-j(2\pi/N)n} \right] + \frac{3}{2} \left[ e^{j(2\pi/N)n} + e^{-j(2\pi/N)n} \right]
$$
  
+ 
$$
\frac{1}{2} \left[ e^{j(4\pi r/N + \tau/2)} + e^{-j(4\pi r/N + \tau/2)} \right]
$$

Agrupando términos, encontramos que:

$$
x[n] = 1 + \left(\frac{3}{2} + \frac{1}{2j}\right) e^{j(2\pi/\sqrt{3})n} + \left(\frac{3}{2} - \frac{1}{2j}\right) e^{-j(2\pi/\sqrt{3})n} + \left(\frac{1}{2} e^{j\pi/2} \right) e^{j2(2\pi/\sqrt{3})n} + \left(\frac{1}{2} e^{-j\pi/2} \right) e^{-j2(2\pi/\sqrt{3})n}
$$

Entonces los coeficientes de la serie de Fourier para este ejemplo son:

$$
a_0 = 1
$$
  
\n
$$
a_1 = \frac{3}{2} + \frac{1}{2} = \frac{3}{2} - \frac{1}{2}j
$$
  
\n
$$
a_{-1} = \frac{3}{2} - \frac{1}{2} = \frac{3}{2} + \frac{1}{2}j
$$
  
\n
$$
a_2 = \frac{1}{2}j
$$
  
\n
$$
a_{-2} = -\frac{1}{2}j
$$

 $\blacksquare$
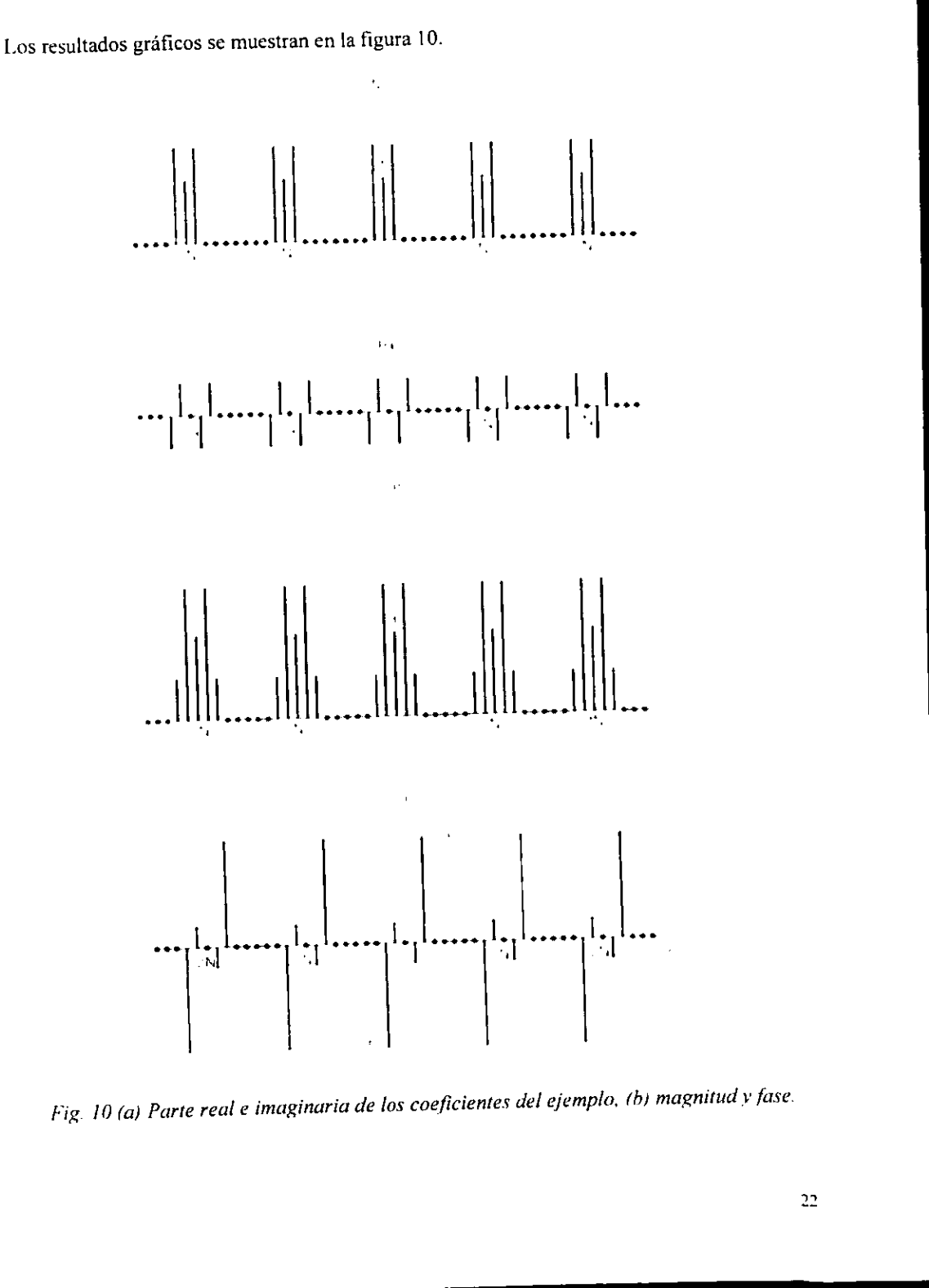

Fig. 10 (a) Parte real e imaginaria de los coeficientes del ejemplo, (b) magnitud v fase.

Transformada de Fourier.

Es una expresion matematica que se usa cuando la onda no es periddica [4] (Fig. 11). donde se ven a los coeficientes espectrales como muestras de una señal envolvente, cuya expresion es: orier.<br>
atemática que se usa cuan<br>
oeficientes espectrales cor

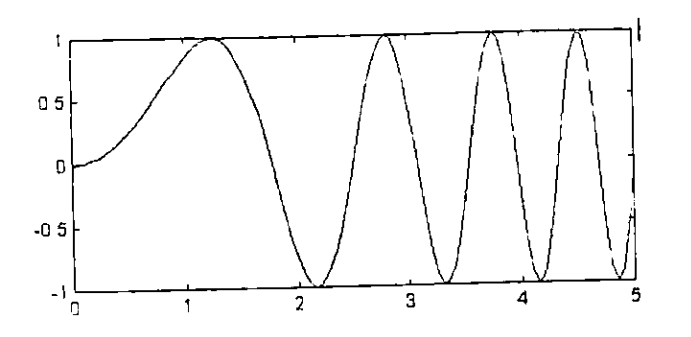

Fig. 11 Sefial senoidal no periddica.

$$
F(jw) = \int_{-\infty}^{\infty} f(t)e^{-jwt}dt
$$

Donde:

 $e^{jmt}$  es una función exponencial.

 $F(jw)$  es la integral de Fourier de una función continua multiplicada por una función exponencial y es compleja.

Si tenemos algunos datos digitales para ser transformados que son discretos <sup>y</sup> probablemente no periddicos, entonces no es posible aplicar la transformada de Fourier, ya que ésta es para datos continuos, entonces es necesario usar la transformada discreta de Fourier.

Transformada Discreta de Fourier.

La Transformada Discreta de Fourier (DFT por sus sigtas en inglés), es la misma expresion matematica que la transformada de Fourier, sdlo que ésta esté restringida a muestras dipitales. Se define como la secuencia de valores complejos en el dominio de la frecuencia. contiene componentes reales ¢ imaginarios para las ésimas arménicas.

$$
X(k) = F_D[x(nT)] = \sum_{n=0}^{N-1} x(nT)e^{-jk\Omega nT}
$$
  

$$
k = 0, 1, ..., N-1
$$

Donde:

 $F<sub>D</sub>$  denota la transformación discreta de Fourier.

 $k$  representa el número de armónica de la componente transformada.

 $k\Omega$  son las armónicas de la señal discreta.

 $nT$  es el número de muestra.

Ejemplo: La secuencia {1,0,0,1} debe ser evaluada usando la ecuacién de la transformada discreta de Fourier. Entonces tenemos que  $N=4$ , esto requiere encontrar los valores complejos  $X(k)$  para  $k:0, k=1, k=2, k=3$ ; con  $k=0$ , la evaluación es:

$$
X(0) = \sum_{n=0}^{3} x(nT)e^{-j0} = \sum_{n=0}^{3} x(nT)
$$
  
= x(0) + x(T) + x(2T) + x(3T)  
= 1 + 0 + 0 + 1 = 2

Con  $k=1$ , la evaluación es:

$$
X(1) = \sum_{n=0}^{3} x(nT)e^{-j\Omega nT}
$$
  
\n
$$
X(1) = \sum_{n=0}^{3} x(nT)e^{-j\Omega n2\tau/\Omega} = \sum_{n=0}^{3} x(nT)e^{-j2\pi i/\lambda}
$$
  
\n
$$
= 1 + 0 + 0 + 1e^{-j2\pi 3/4} = 1 + e^{-j3\pi/2}
$$
  
\n
$$
= 1 + \cos\left(\frac{3\pi}{2}\right) - j\operatorname{sen}\left(\frac{3\pi}{2}\right) = 1 + j
$$

Para  $k=2$ , la evaluación es.

$$
X(2) = \sum_{n=0}^{3} x(nT)e^{-j2\Omega nT} = \sum_{n=0}^{3} x(nT)e^{-j2n2\pi/4} = \sum_{n=0}^{3} x(nT)e^{-j4\pi n/4}
$$
  
= 1 + 0 + 0 + 1e^{-j4\pi 3/4} = 1 + 0 + 0 + e^{-j3\pi} = 1 - 1 = 0

Para  $k=3$ , la evaluación es:

$$
X(3) = \sum_{n=0}^{3} x(nT)e^{-j3n2\pi/N}
$$
  
= 1 + 0 + 0 + e^{-j9\pi/2} = 1 - j

Con los resultados llenamos una tabla (tabla 2), y tenemos las figuras (Fig. 12).

| $\boxed{X(k)}$ Magnitud |     | Fase          |  |
|-------------------------|-----|---------------|--|
|                         |     |               |  |
|                         | l+i | $45^{\circ}$  |  |
| 2                       | 0   | o             |  |
|                         |     | $-45^{\circ}$ |  |

Tabla 2 Magnitud y fase del ejemplo de TDF.

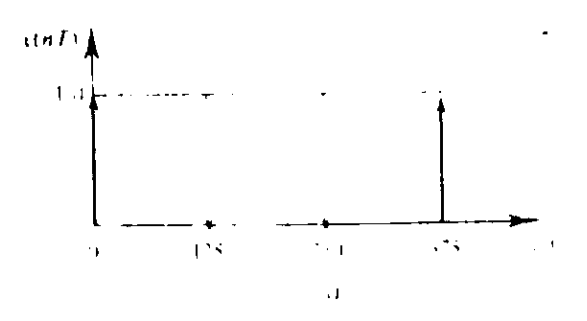

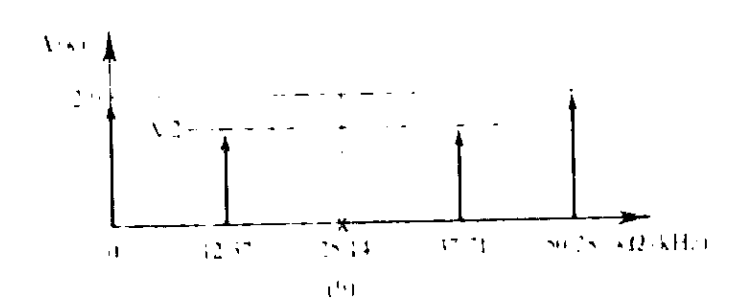

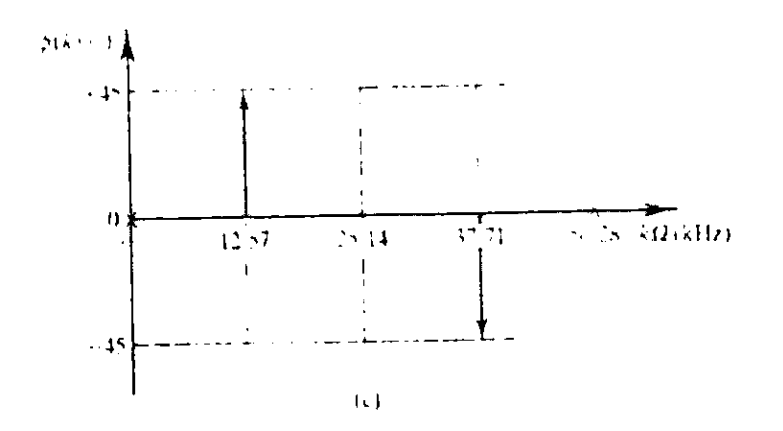

Fig. 12 (a)  $x(nT)$  vs T, (b)  $X(k)$  vs k y (c)  $\phi(k)$  vs k.

Transformada Rapida de Fourier.

En 1965 Cooley y Tukey desarrollaron una serie de algoritmos que permiten reducir el nimero de operaciones necesarias para calcular la transformada discreta de Fourier: conocidos como la transformada répida de Fourier (FFT por sus siglas en inglés) {4]. Los algoritmos más rápidos los tenemos cuando  $N/2^L$ . Existen algoritmos básicos que son:

- a) Decimacién en Tiempo Radix-2, y
- b) Decimacién en Frecuencia Radix-2.

El término decimación se refiere a la reducción significativa en el número de cálculos efectuados en datos en dominio del tiempo. El término radix-2 se refiere a que la operación básica para evaluar este algoritmo (operación mariposa, vide infra) acepta dos valores a la entrada.

Direccionamiento Bit Invertido (Bit-Reversi).

Algoritmo que se consiste en una secuencia de multiplicaciones complejas, donde la serie de datos discretos, tomemos: 0, 1, 2, 3 se reacomodan en el orden: 0, 2, 1, 3; esto se debe <sup>a</sup> que el orden de los bits se invierte, cuando tenemos: 00, 01, 10, 11, al direccionarlos en bit invertido tendremos: 00, 10, 01, 11 [4]. Esta secuencia se multiplicará por un factor  $w<sub>x</sub>$  En la tabla 3 se observa el orden en que quedan para N=8.

| 001 | →  | 100 |                        |
|-----|----|-----|------------------------|
|     |    |     | x(4)                   |
| 010 | →  | 010 | x(2)                   |
| 011 | ⊶  | 110 | x(6)                   |
| 100 | →  | 001 | x(1)                   |
| 101 |    | 101 | x(5)                   |
| 110 | ۰. | 011 | x(3)                   |
| 111 |    |     | x(7)<br>$\blacksquare$ |
|     |    |     |                        |

Tabla 3 Direccionamiento bit invertido.

El algoritmo de decimación en tiempo radix-2 se basa en el empleo de la operación conocida como mariposa para dos puntos (Fig. 13).

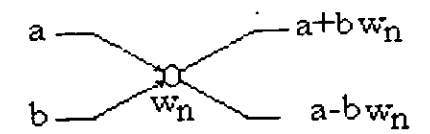

Fig. 13 Operacién "mariposa" para decimacién en tiempo.

El numero de puntos al que se le va a aplicar el esquema de operacién mariposa debe ser un número de la forma  $N=2^L$ .

- 1. El número de iteraciones es igual a L.
- 2. El número de mariposas por iteración es el mismo, es decir  $2^{L-1}$ . Si i es un contador de la iteración, i=0,1,2,...,L-1.
- 3. La cantidad de mariposas por grupo es  $2^i$ .
- 4. La cantidad de grupos por iteración es  $2^{L-1-i}$ .
- 5. La separacién entre las cantidades a y b de cada mariposa es una determinada iteracion es 2'.
- 6. El incremento del índice del coeficiente  $w<sub>V</sub>$  en cada grupo es  $2^{1-1-4}$ , la primer mariposa de cada grupo tiene coeficiente wo. La secuencia de entrada estará en orden bit invertido, y la salida tendrá orden

creciente normal.

$$
Los coeficientes tienen la forma: \t\t\t w_n = e^{-\int_{-\infty}^{2\pi} n}
$$

Para la transformada rápida inversa (IFFT por sus siglas en inglés), se tienen las mismas consideraciones anteriores de la transformada rápida.

Para la evaluación de la transformada rápida inversa, se tiene:

$$
w_n = e^{\int_{-\infty}^{2\pi} n}
$$

2. El resultado final se divide entre N.

Para el algoritmo de decimación en frecuencia radix-2 para dos puntos. la operación mariposa se muestra en la figura 14.

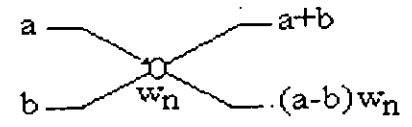

Fig. 14 Operacién "mariposa" para decimacién en frecuencia.

Para este algoritmo la secuencia de entrada debe de estar en orden normal, y la secuencia de salida estará en orden bit invertido. El índice  $i$ , adquirirá los valores:  $i = L-1, ..., 2, 1, 0$ .

salida estará en ord<br>Un diagrama de fl<br>presenta en la figur Un diagrama de flujo que indica el algoritmo para encontrar la secuencia bit invertido se presenta en la figura 15.

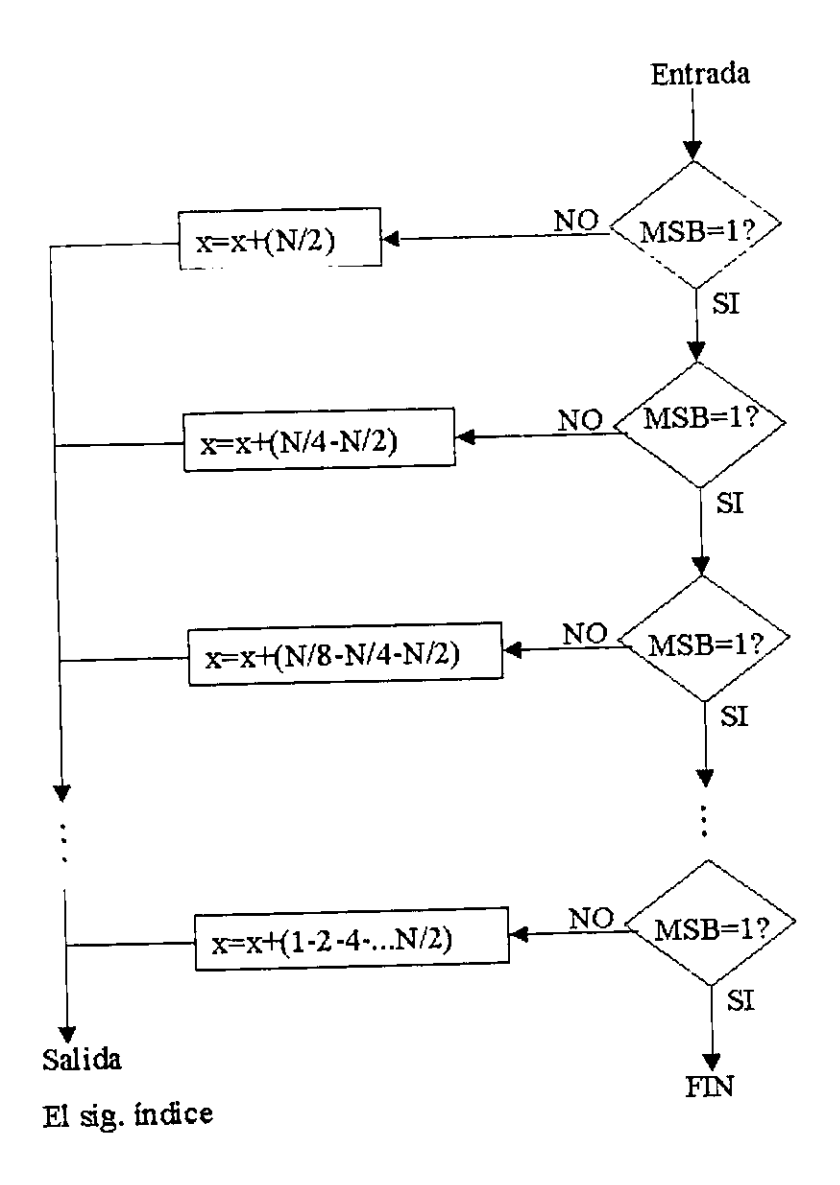

Fig. 15 Algoritmo para encontrar la secuencia hit invertido.

Ejemplo: Construir el diagrama de mariposas para N=8 y calcular los valores de los coeficientes en DIF. Primero calculamos los valores para Wy para las mariposas:

$$
W_0 = e^{-\int \frac{2\pi}{8}(0)} = 1
$$
  
\n
$$
W_1 = e^{-\int \frac{2\pi}{8}(1)} = \frac{1}{2} - \frac{i}{2}
$$
  
\n
$$
W_2 = e^{-\int \frac{2\pi}{8}(2)} = -j
$$
  
\n
$$
W_3 = e^{-\int \frac{2\pi}{8}(3)} = -\frac{1}{2} - \frac{j}{2}
$$

Entonces, se tiene el esquema (Fig. 16).

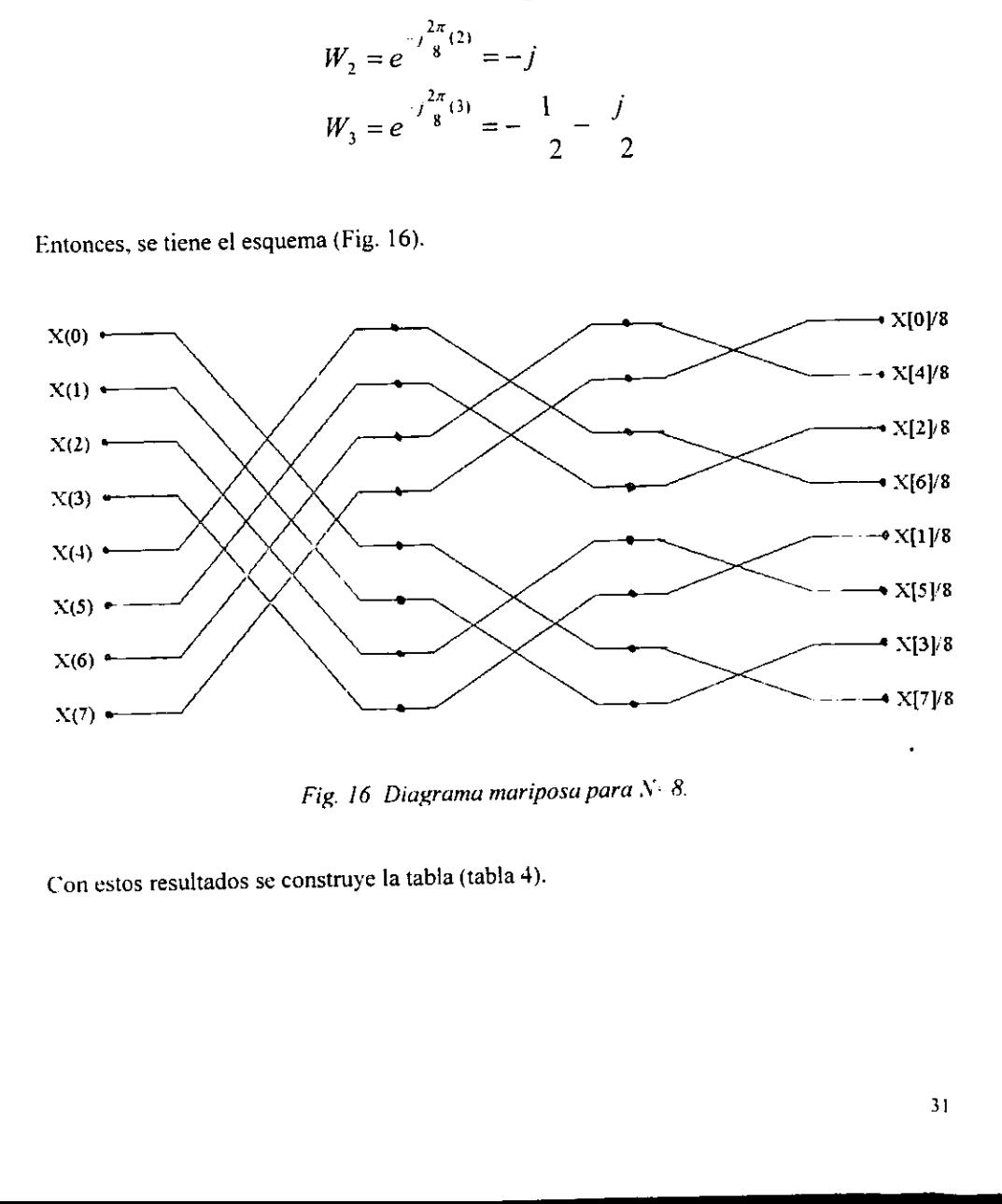

ig. 16 Diagrama mariptatura (tabla 4)<br>struye la tabla (tabla 4) Fig. 16 Diagrama mariposa para  $N$ : 8.

Con estos result Con estos resultados se construye la tabla (tabla 4).

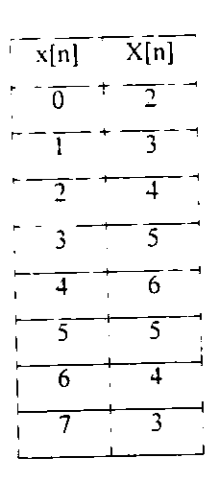

Tabla 4 Valores de secuencia y su resultado por FFT.

## 2.4 TRANSFORMADA Z.

La Transformada z de una secuencia  $x/n$ , la cual es válida para toda  $n$  [4], es definida como:

$$
X(z)=\sum_{n=-\infty}^{\infty}x[n]z^{-n}
$$

Donde:

z es una variable compleja ( $z = re^{j}$ ) [8]. Con r como la magnitud de z y w como el ángulo de z. En sistemas causales,  $x/nj$  puede ser no cero sólo en el intervalo  $0 < n < x$  y la ecuación anterior se reduce en su tamaño llamada transformada z de un lado:

$$
X(z) = \sum_{n=0}^{\infty} x[n]z^{-n}
$$

La transformada z es una serie de potencias con un numero infinito de términos y que pueden no converger para todos los valores de z. La región donde la transformada z converge es conocida como la región de convergencia (ROC por sus siglas en inglés), y en esta región los valores de  $X(z)$  son finitos. La región de convergencia es determinada por las propiedades de x(n).

La transformada z se reduce a la transformada de Fourier cuando la magnitud de la variable de transformacién z es unitaria, entonces la transformada z reduce a la transformada de Fourier sobre el contorno en el plano complejo z correspondiendo a un circulo con un radio unitario (Fig. 17); este circulo en el plano z es referido como el circulo unitario.

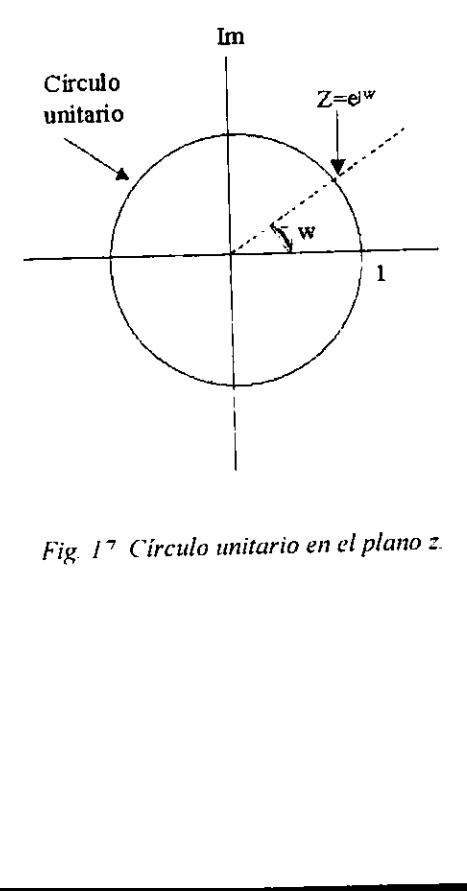

Fig. 17 Circulo unitario en el plano 2.

La Transformada z Inversa.

La transformada z inversa (IZT por sus siglas en inglés), nos permite recuperar la secuencia en tiempo discreto  $x(n)$ , la IZT es útil en trabajos de procesamiento digital de señales, por ejemplo, en encontrar la respuesta impulso de filtros digitales. Simbólicamente, la transformada z inversa puede ser definida como:

$$
x(n) = Z^{-1}[X(z)]
$$

Donde:

 $X(z)$  es la transformada z de  $x(n)$ 

 $\mathcal{L}^t$  es el símbolo para la transformada z inversa.

Tomando una secuencia causal, la transformada z X(z), puede ser expandida en una serie de potencias como:

$$
X(z) = \sum_{n=0}^{\infty} x(n)z^{-n} = x(0) + x(1)z^{-1} + x(2)z^{-2} + \dots
$$

En la ecuación anterior se observa que los valores de  $x(n)$  son los coeficientes de  $z^n(n=0,1,...)$  y como pueden ser obtenidos directamente por inspección. En la practica,  $X(z)$ es frecuentemente expresado como una relación de dos polinomios en  $z^t$  o equivalentemente en z:

$$
X(z) = \frac{a_0 + a_1 z^{-1} + a_2 z^{-2} + \dots + a_n z^{-n}}{b_0 + b_1 z^{-1} + b_2 z^{-2} + \dots + b_n z^{-n}}
$$

De esta forma, la transformada z inversa, x/n) puede ser obtenida usando uno de estos mé¢todos:

A) Método de expansién de series de potencias.

Dada la transformada z,  $X(z)$ , de una secuencia causal como en la ecuación anterior, esta puede ser expandida en una serie infinita en  $z<sup>i</sup>$  o  $z$  por división extendida (algunas veces Hamada division sintética):

$$
X(z) = \frac{a_0 + a_1 z^{-1} + a_2 z^{-2} + \dots + a_n z^{-n}}{b_0 + b_1 z^{-1} + b_2 z^{-2} + \dots + b_n z^{-n}}
$$
  
=  $x(0) + x(1)z^{-1} + x(2)z^{-2} + x(3)z^{-3} + \dots$ 

En este método el numerador y denominador de  $X(z)$  son primero expresados o en potencias descendientes de z o potencias ascendentes de  $z<sup>-l</sup>$  y el cociente es entonces obtenido por division extensa.

B) Método de fracciones parciales.

En este método, la transformada z es primero expandida en una suma de fracciones parciales. La transformada inversa z de cada fraccién parcial es entonces obtenida desde tablas, entonces se suman todos para obtener la transformada inversa. En muchos casos prácticos, la transformada z es dada como una relación de polinomios en z o  $z'$  y tiene la forma:

$$
X(z) = \frac{a_0 + a_1 z^{-1} + a_2 z^{-2} + \dots + a_n z^{-n}}{b_0 + b_1 z^{-1} + b_2 z^{-2} + \dots + b_n z^{-n}}
$$

Si los polos de  $X(z)$  son de primer orden y  $N$   $M$ , entonces  $X(z)$  puede ser expandido como:

$$
X(z) = B_0 + \frac{C_1}{1 - p_1 z} + \frac{C_2}{1 - p_2 z} + \dots + \frac{C_M}{1 - p_M z}
$$
  
=  $B_0 + \frac{C_1 z}{z - p_1} + \frac{C_2 z}{z - p_2} + \dots + \frac{C_M z}{z - p_M}$   
=  $B_0 + \sum_{k=1}^{M} \frac{C_k z}{z - p_k}$ 

donde  $p_k$  son los polos de  $X(z)$ ,  $C_k$  son los coeficientes de las fracciones parciales y  $B_0$   $\{a\}$   $\forall b$ <sub>3</sub>; C<sub>k</sub> es también conocido como el residuo de  $X(z)$ . Si el orden del numerador es menor que el del denominador en la primera ecuación, esto es que  $N < M$ , entonces  $B<sub>0</sub>$  debe ser cero. Si  $N>M$  entonces  $X(z)$  debe ser reducido primero, para hacer  $N \leq M$ , por división extendida con polinomios del numerador y denominador escritos en potencias descendientes de  $z<sup>i</sup>$ . El coeficiente,  $C<sub>k</sub>$ , asociado con el polo  $p<sub>k</sub>$  debe ser obtenido por multiplicar ambos lados de la ecuación anterior por  $(z - p_k) / z$  y entonces teniendo  $z = p_k$ :

$$
C_k = \frac{X(z)}{z} (z - p_k)_{z = p_k}
$$

Si  $X(z)$  contiene uno más polos múltiples entonces se necesitan términos extras para tenerlos en cuenta. Por ejemplo, si  $X(z)$  contiene un polo de m-csimo orden a  $z = p_k$  la expansién de la fraccion parcial debe incluir términos de la forma:

$$
\sum_{i=1}^m \frac{D_i}{(z-p_k)^i}
$$

Los coeficientes, Los coeficientes, Di, pueden ser obtenidos de la relacion:

$$
D_i = \frac{1}{(m-i)!} \frac{d^{m-i}}{dz^{m-i}} \left[ (z - p_k)^m X(z) \right]_{z = p_k}
$$

## C) Método del residuo.

En este método la IZT es obtenida por evaluacion de la integral cerrada

$$
x(n) = 1 \int_C z^{n-1} X(z) dz
$$

donde C es la forma de la integración cerrada de todos los polos de  $X(z)$ . Para polinomios racionales. la integral cerrada es evaluada usando un resultado fundamental en teoria de variable compleja conocida como teorema del residuo de Cauchy:

$$
x(n) = 1 \int_C z^{n-1} X(z) dz
$$

 $\approx$ suma de residuos de  $z^{n-1}X(z)$  para todos los polos dentro de C.

En la última sección, establecimos que los coeficientes de fracciones parciales, los  $C_k$ , son también referidos a todos los residuos de  $X(z)$  y una manera de obtener esos valores. El punto clave para recordar es que cada residuo,  $C_k$ , está asociado con un polo,  $p_k$ . En el presente método, el residuo de  $z^{n-1}X(x)$  al polo  $p_k$  (no el residuo de  $X(z)$ ) está dado por:

$$
\operatorname{Re} s[F(z), p_k] = \frac{1}{(m-1)!} \frac{d^{m-1}}{dz^{m-1}} [(z-p_k)F(z)]_{z=p_k}
$$

donde  $F(z) = z^{n-1} X(z)$ , m es el orden del polo a  $p_k y Res(F/z)$ ,  $p_k j$  es el residuo de  $F(z)$  para  $z+p_k$ . Para un simple (distinto) polo; entonces la ecuación se reduce a:

$$
Re s[F(z), p_{k}] = (z - p_{k})F(z)
$$
  
=  $(z - p_{k})z^{n-1}X(z)|_{z \sim p_{k}}$ 

# 2.5 CORRELACION Y CONVOLUCION

Correlación.

1a correlucion es una medida de la similitud o la dependencia que existe entre dos sefiales o procesos [4]. Se define por:

$$
\Phi_{hx} = \sum_{k=-x}^{x} x[k]h[k]
$$

Donde:

 $\Phi_{hv}$  es la correlación de dos secuencias.  $x[k]$  es una secuencia de valores discretos.  $h/k$ ] es otra secuencia de valores discretos.

Si las dos formas de onda digitalizadas varian similarmente punto a punto, entonces una medida de su correlacién puede ser obtenida tomando la suma de sus productos de sus correspondientes pares de puntos. La existencia de una suma finita puede indicar un grado de correlacion. Una suma negativa puede indicar correlacién negativa. que es un aumento en una variable es asociada con un decremento en otra variable. Cuando la correlacién se aplica a 2 secuencias distintas, le llamamos correlacion cruzada, que se define por:

$$
\Phi_{hr} = \sum_{k=r}^{r} x[k]h[n+k]
$$

$$
\Phi_{xh} = \sum_{k=1}^{k} h[k]x[n+k]
$$

l.a correlacién no cumple con la propiedad conmutativa. Cuando Ia correlacién se aplica sobre una misma secuencia, se llama autocorrelacion, que es definida por:

$$
\Phi_{hh} = \sum_{k=1}^{r} h[k]h[n+k]
$$

$$
\Phi_{xx} = \sum_{k=-\infty}^{\infty} x[k]x[n+k]
$$

Ejemplo: Dadas la secuencias  $x=[3,3,1]$  y h={2,2}, encontrar los cuatro casos de correlación:  $\Phi_{hx}$ ,  $\Phi_{xh}$ ,  $\Phi_{xx}$ ,  $\Phi_{hh}$ .

Para

\n
$$
\Phi_{hx} = \sum_{k=1}^{n} x[k]h[n+k]
$$
\n
$$
\Phi_{hx}[0] = 6 + 0 = 6
$$
\n
$$
\Phi_{hx}[1] = 6 + 6 = 12
$$
\n
$$
\Phi_{hx}[2] = 6 + 2 = 8
$$
\n
$$
\Phi_{hx}[3] = 2 + 0 = 2
$$
\n
$$
\Phi_{hx}[4] = 0
$$

El resultado es:  $\Phi_{hx}$  = [6 12 8 2], donde  $n=1$  tiene la máxima correlación.

$$
ρara Φvh = ∑l f[k]x[n+k]
$$
  
\n
$$
Φvh[0] = 2 + 0 + 0 = 2
$$
  
\n
$$
Φvh[1] = 2 + 6 + 0 = 8
$$
  
\n
$$
Φvh[2] = 0 + 6 + 6 = 12
$$
  
\n
$$
Φvh[3] = 0 + 0 + 6 = 6
$$
  
\n
$$
Φvh[4] = 0
$$

El resultado es:  $\Phi_{\rm rh} = [2 \ 8 \ 12 \ 6]$ , donde  $n=2$  tiene la máxima correlación.

\_\_\_\_\_\_\_\_\_\_\_\_\_\_\_\_\_\_\_\_\_\_

Para

\n
$$
\Phi_{xx} = \sum_{k=-\infty}^{\infty} x[k]x[n+k]
$$
\n
$$
\Phi_{xx}[0] = 3 + 0 + 0 = 3
$$
\n
$$
\Phi_{xx}[1] = 3 + 9 + 0 = 12
$$
\n
$$
\Phi_{xx}[2] = 9 + 9 + 1 = 19
$$
\n
$$
\Phi_{xx}[3] = 9 + 3 + 0 = 12
$$
\n
$$
\Phi_{xx}[4] = 3 + 0 + 0 = 3
$$
\n
$$
\Phi_{xx}[5] = 0
$$

El resultado es:  $\Phi_{xx}$  = [3 12 19 12 3], donde *n*=2 tiene la máxima autocorrelación.

$$
Para Φhh = ∑k=τr / n[k]h[n+k]
$$
  
Φ<sub>hh</sub>[0] = 4 + 0 = 4  
Φ<sub>hh</sub>[1] = 4 + 4 = 8  
Φ<sub>hh</sub>[2] = 0 + 4 = 4  
Φ<sub>hh</sub>[3] = 0

El resultado es:  $\Phi_{hh}$  = El resultado es:  $\Phi_{hh}$  = [4 8 4], donde  $n=1$  tiene la máxima autocorrelación. Convolucion.

El término convolución se describe como la entrada a un sistema que opera con el sistema para producir la salida. Generalmente la salida del sistema puede ser retardada y atenuada o una versión amplificada de la entrada. Esto es útil para considerar la salida de un sistema debido a una entrada impulso. Esto es porque cualquier entrada puede ser representada como una secuencia de impulsos de diferente longitud.

En un sistema LTI en tiempo discreto [8], se tienen una entrada, una sefial impulso y una salida, esto se define:

$$
y[n] = x[n] * h[n]
$$

Ejemplo: Encontrar la convolución de las secuencias  $x=[1 1 1]$  y h=[0.5 2]

Para resolver este ejemplo primero invertimos la secuencia h[n] y tenemos: h=[2 0.5], entonces se aplica la expresion:

$$
y[0] = 0.5 + 0 = 0.5
$$
  
\n
$$
y[1] = 0.5 + 2 = 2.5
$$
  
\n
$$
y[2] = 0.5 + 2 = 2.5
$$
  
\n
$$
y[3] = 0 + 2 = 2
$$

Esto se puede probar en MatLab® con las siguientes instrucciones:

>> h = 
$$
[0.5 \t2];
$$
  
>> x =  $[1 \t1 \t1];$   
>> y = conv(h,x);  
>> stem(y)

<sup>Y</sup>el resultado se puede ver en la figura, (Fig. 18).

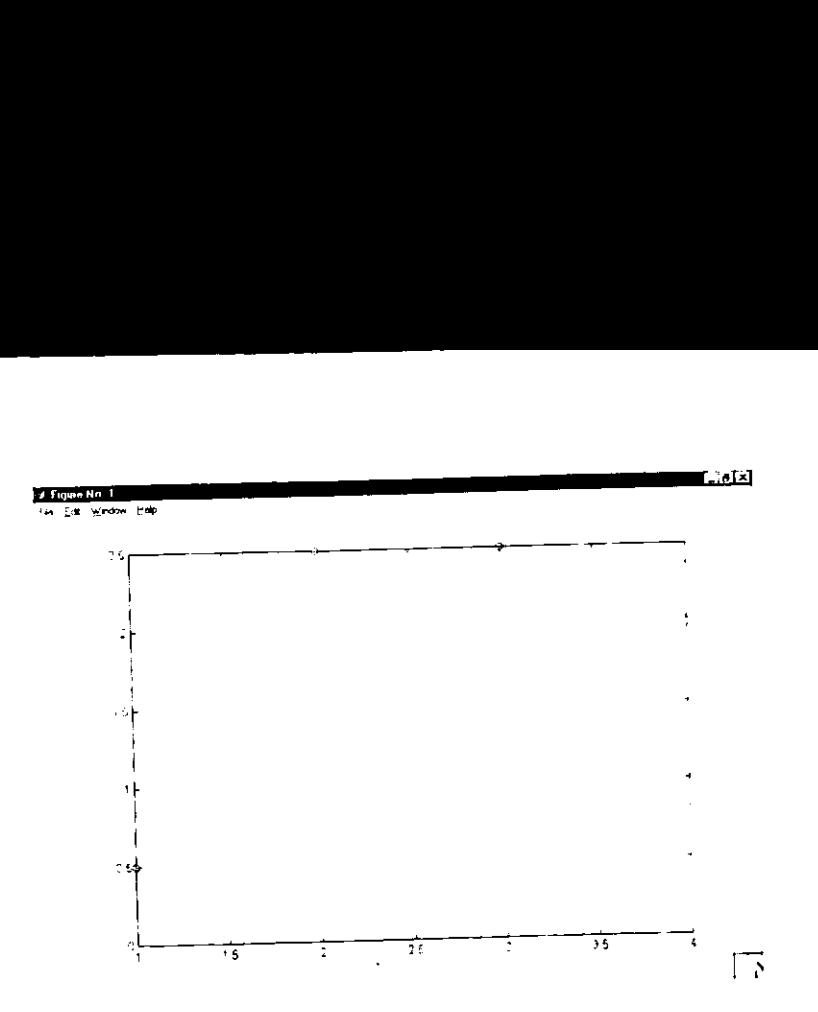

Fig. 18 Convolución de  $x[n]y$  h[n].

El algoritmo para efectuar 1a convolucion rapida es:

- 1. Aumentar el soporte de las secuencias con ceros hasta completar un número potencia de 2.
- 2. Obtener la transformada de Fourier de ambas secuencias.
- 3. Se multiplican las dos secuencias anteriores.
- 4. Al resultado se le aplica la transformada de Fourier inversa.

bencia de 2.<br>
btener la transformada de Fourier d<br>
e multiplican las dos secuencias ant<br>
l resultado se le aplica la transform<br>
capítulo se revisó las ventajas que s<br>
ambién se observó la forma en que<br>
oortante de este cap En este capitulo se revisd las ventajas que se obtienen de procesar la informacion en forma digital, también se observó la forma en que los números binarios se pueden representar: y lo mas importante de este capitulo fue el repaso del analisis de Fourier que es una herramienta fundamental en el disefio de sistemas de procesamiento digital de sefiales. En cl capitulo siguiente se muestra el diseño del filtro digital.

# CAPÍCUIC

3

<u>, and a second component of the second component of the second contract of the second contract of the second con</u>

# DISENO DEL FILTRO DIGITAL

En este capitulo se hace el proceso de disefio del filtro digital tipo FIR, también se muestran los bloques que componen al filtro y la función que desempeñan cada uno de ellos. Diseñar un filtro consiste en calcular los coeficientes para multiplicar los valores digitales de una señal y al sumarlas, entonces se tendrá un proceso de filtrado. El filtro FIR tiene una función de transferencia que es un polinomio en z<sup>1</sup> y esto es un filtro de todos ceros en el sentido de que los ceros en el plano z determinan la caracteristica de magnitud de respuesta en frecuencia. Aunque un filtro FIR de grado N tiene un polo de orden N-1 al origen del plano z, un polo en el origen no afecta la magnitud de la respuesta en frecuencia det filtro {10]. Un filtro FIR puede tener una respuesta al impulso unitario que es simétrico alrededor del punto (N-1)/2 y puede por lo tanto tener fase lineal exacta. Al no tener recursividad, el filtro se mantendra estable. El filtro FIR requiere de mas recursos de hardware para tener una respuesta similar a los filtros IIR. Para aplicaciones donde la forma de onda es importante, el filtro FIR con sus caracteristicas de fase es usualmente una buena seleccidn.

# 3.1 DIAGRAMA A BLOQUES DEL FILTRO

Un filtro digital al<br>operaciones matemáticos<br>los sumadores son ci<br>multiplicadores se dis<br>solo pulso de reloj o e<br>en circuitos digitales p Un filtro digital al operar sobre una secuencia de nimeros digitales, va a ejecutar operaciones matematicas basicas tales como: suma. multiplicacion y retardos. de los cuales los sumadores son circuitos faciles de disefiar y construir (con acarrco o sin cllo); los multiplicadores se diseñan de acuerdo a sus necesidades (con/sin signo, operación en un solo pulso de reloj o en varios de forma secuencial); casi todos ellos se pueden implementar en circuitos digitales para llevar a cabo sus pruebas.

Al calcular los coeficientes con ayuda del programa de calculos computacionales denominado MatLab@', version 5.2° para el filtro pasa-bajas tipo FIR con aproximacion butterworth (ver anexo A1), donde el programa de cómputo tiene la siguiente instrucción:

 $B = F^T R^T / (M - M)$ 

Se introducen los valores calculados previamente como:

 $W_{N} = 8$  y  $N = 2$ 

Entonces se teclea:

$$
B = FIR1(8, 2)
$$

<sup>Y</sup>se obtiene la salida que son los coeficientes:

$$
B = 0.5 \quad 0.5
$$

Estos coeficientes se deben transformar en un radix-3, con la finalidad de usar un formato de nimero entero positivo y éste numero se pueda introducir en binario en la parte det multiplicador del disefio esquematico del circuito, asi:

$$
0.5 \text{ X } 2^3 = 4
$$

eerst<u>e van die verschiedenisse van die verschiedenisse van die verschiedenisse van die verschiedenisse van die verschiedenisse van die verschiedenisse van die verschiedenisse van die verschiedenisse van die verschiedeniss</u>

www.mathworks.com

<sup>\*</sup> ste programa de computo es de gran ayuda para aquellos que utilicen calculos matematicos itcrativos 0 de reste programa de cómputo es de gran ayuda para aquesios que anneen carrera de la cálculo de coeficientes en complejidad y por lo tanto se requiere de la ayuda de una computadora, el cálculo de coeficientes mediante transformada de fourier a mano puede llevar casi una hora y pucden existir algunos errores: mediante el algoritmo mariposa este tiempo se reduce a 30 minutos y también se reduce el porcentaje de crrores; con ayuda del programa fir! dy matlab, este tiempo se reduce a menos de 5 minutos y con un bajo porcentaje de errores.

Asi. se tiene conocimiento que los datos de entrada van a multiplicarse por cuatro en el bloque del multiplicador. Se tiene entonces la ecuacién en diferencias que va a resolver el sistema es del tipo:

$$
y[n] = x[n] + a_1 x[n-1] + a_2 x[n-2]
$$

Donde:

 $y/n$  es la señal digital de salida  $x/n$  es la señal digital de entrada  $x[n-1]$  es la señal digital de entrada retardada un ciclo de reloj  $x[n-2]$  es la señal digital de entrada retardada dos ciclos de reloj  $a_1y_1a_2$  son los coeficientes calculados para el filtro.

En la figura 19 se muestra la forma en que el sistema debe de colocarse para cjecutar la operación de filtrado [11], según la ecuación anterior; el multiplicador se muestra como un simbolo de amplificación ( $\rho$ ), el sumador se identifica con el símbolo aritmético de suma (+) y el retardo se identifica como un bloque de retención  $(z<sup>-1</sup>)$ .

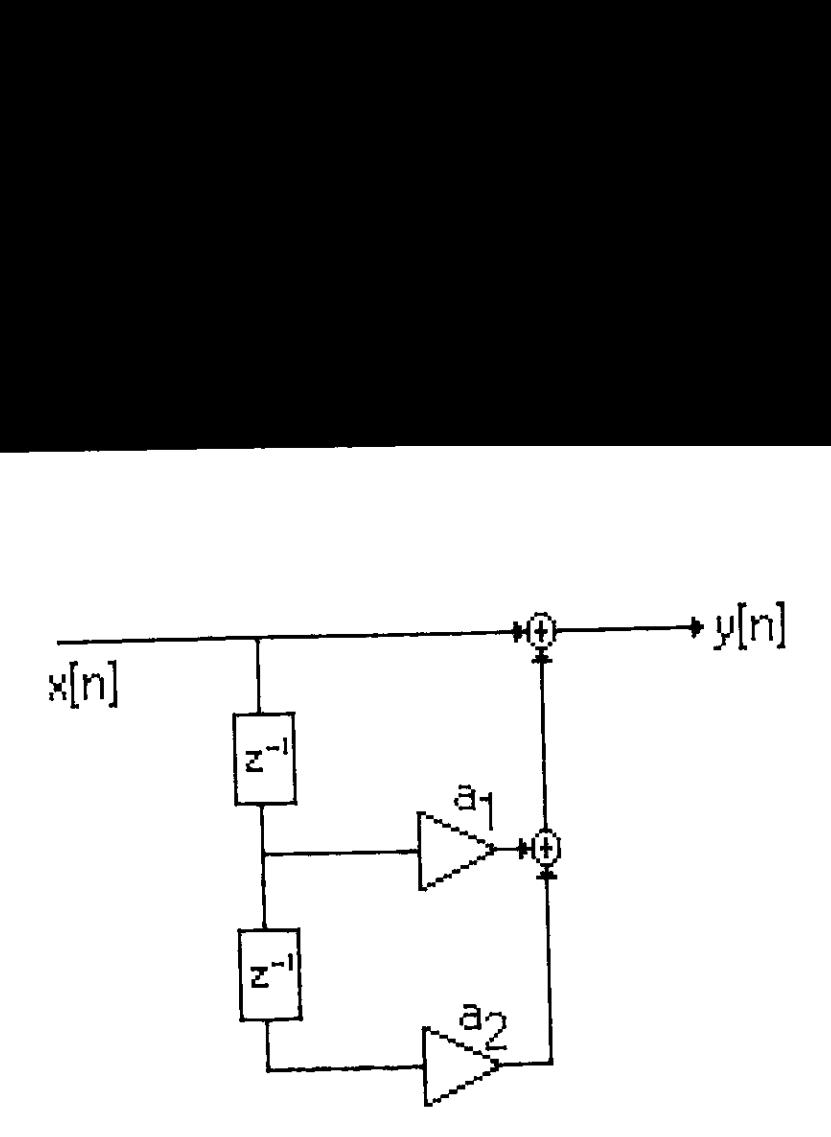

Fig. 19 Diagrama a bloques del filtro digital.

Donde en el primer bloque de retardo se retrasa la sefial de entrada, entonces, se tiene:

 $x/n-1$ , esta señal pasa por el primer multiplicador donde se multiplica con el coeficiente  $a_i$ y la señal ahora es:  $a_l x[n-l]$ ; donde se suma con la señal de los bloques inferiores que están formados por la señal que sale del retardo inferior:  $x/n-2$ , que al pasar a través del multiplicador inferior se convierte en:  $a_2$  x[n-2]; estas dos señales retardadas y multiplicadas se suman también con la sefial presente en las entradas del filtro, lo cual forma la señal:  $y[n] = x[n] + a_i x[n-1] + a_2 x[n-2]$ , que es la solución idéntica a la ecuación en diferencias vista anteriormente (vide supra).

A la ecuación propuesta se le aplica la transformada de fourier discreta, a fin de calcular la respuesta en frecuencia del filtro digital.

$$
y[n] = x[n] + a_1 x[n-1] + a_2 x[n-2]
$$

Aplicando la transformada de fourier:

$$
Y[\Omega] = X[\Omega] + a e^{-j\Omega} X[\Omega] + a_2 e^{-j\Omega} X[\Omega]
$$

Reordenando:

$$
Y[\Omega] = X[\Omega][1 + a_1 e^{-j\Omega} + a_2 e^{-j\Omega^2}]
$$

Acomodando para obtener la función de transferencia:

$$
H[\Omega] = \frac{Y[\Omega]}{X[\Omega]} = 1 + a_1 e^{-j\Omega} + a_2 e^{-j\Omega^2}
$$

$$
\Omega = \{0, \frac{\pi}{4}, \frac{\pi}{2}, \frac{3\pi}{4}, \pi\}
$$

Evaluando para cada valor de omega y con los valores de coeficientes igual a 0.5. se flena una tabla (tabla 5) y se tiene la grafica de respuesta en frecuencia (Fig. 20).

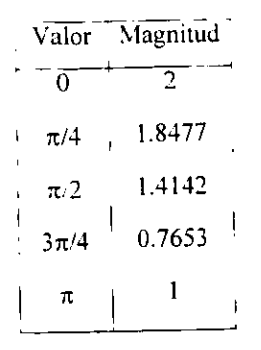

Tabla 5 Valuación de  $\pi y$  magnitud de la función de transferencia.

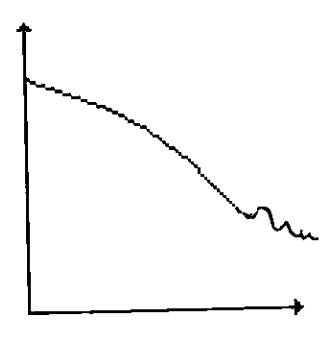

Fig. 20 Respuesta en frecuencia del filtro

### 3.2 ARQUITECTURA DEL SUMADOR

En la adicién binaria se deben cumplir con las reglas de suma binaria y hay que tener en cuenta que cuando exista una suma de 1+1, el resultado será 0 con el acarreo de 1 lógico hacia el bit mas significativo.

$$
0 + 0 = 0
$$

$$
0 + 1 = 1
$$

$$
1 + 0 = 1
$$

$$
1 + 1 = 0
$$

E} sumador es un circuito combinacional que considera a tres bits de entrada, dos de sumandos (a y b) y un acarreo de entrada (c<sub>i</sub>); asimismo tiene como salidas la suma (s) y un acarreo de salida  $(c_o)$ , esto es válido para la suma de un solo bit  $[6]$   $[16]$  y  $[9]$ . a continuación se presenta el diagrama esquemático (Fig. 21), la tabla de verdad (tabla 6) y su simbolo légico (Fig. 22).

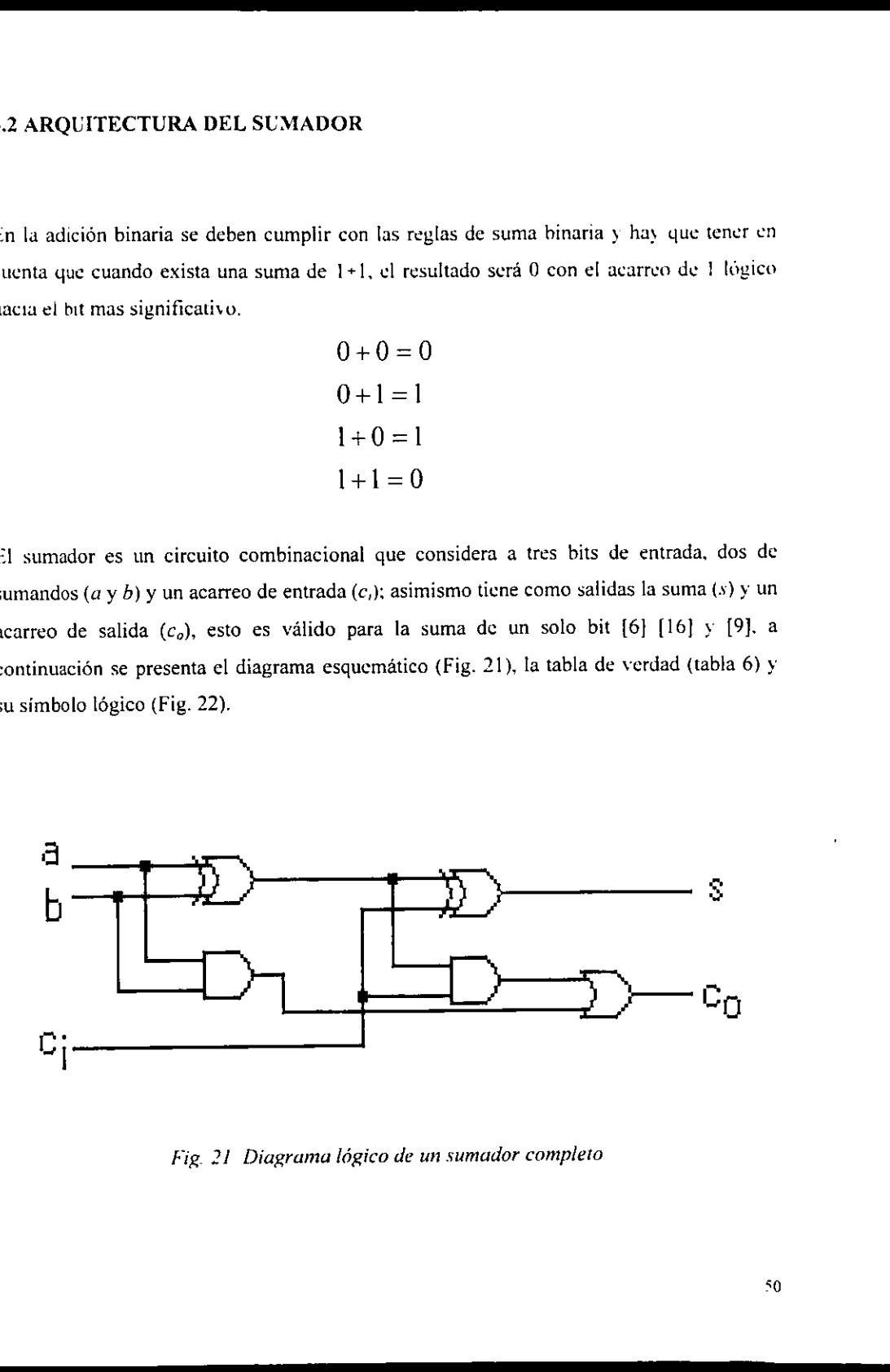

Fig. 21 Diagrama Iégico de un sumador completo

| $\sqrt{a}$               | B              | c.             | s                                  | $c_{o}$ |  |
|--------------------------|----------------|----------------|------------------------------------|---------|--|
| $\overline{0}$           | $\overline{0}$ | $\overline{0}$ | 0                                  | 0       |  |
| ٥,                       | 0              | l              | $\frac{1}{1}$                      | 0       |  |
| $\ddot{0}$               | 1              | 0              | 1                                  | 0<br>ï  |  |
| $\overline{\phantom{0}}$ | l              | l              | $\sqrt{0}$                         | l<br>ï  |  |
| ì<br>Ï                   | 0              | 0              | ł                                  | 0<br>ţ  |  |
| l<br>ì                   | 0              | l              | $\boldsymbol{0}$<br>$\overline{1}$ | 1<br>ï  |  |
| ı                        | l              | 0              | $\boldsymbol{0}$<br>I              | l       |  |
|                          |                | l              | ı                                  | l       |  |
|                          |                |                |                                    |         |  |

Tabla 6 Tabla de verdad para el sumador.

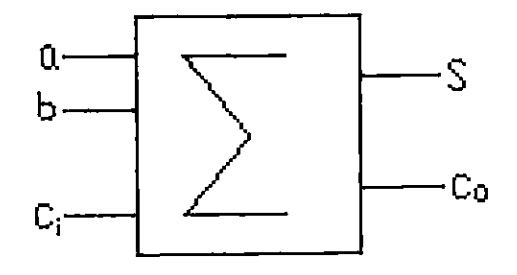

Fig. 22 Símbolo lógico del sumador.

# 3.3 ARQUITECTURA DEL MULTIPLICADOR

En sistemas de signo y magnitud, el bit mas significativo representa el signo del numero, mientras que los bits restantes representan el valor absoluto como una magnitud sin signo [>] [lO] y [9]. Si el bit de signo ed cele. el numero es positivo: si el bitde sivnn es uno. el niimero es negative (vide supra capitulo 2. inciso 2.2). Las reglas de multiplicacién binaria son bastante simples, son semejantes a la multiplicacién decimal, estas reglas se muestran <sup>a</sup> continuacién:

> $0 * 0 = 0$  $0 * 1 = 0$  $1*0=0$  $1 * 1 = 1$

Para el diseño del multiplicador se utiliza un bloque de construcción fundamental (Fig. 23 (a)), donde se observa que es un circuito sumador (vide supra) al cual se le ha agregado una compuerta AND, asi se obtiene el producto parcial de cada par de bits a multiplicar: con este bloque se construye cada producto parcial que se va acumulando y los acarreos se van sumando y propagando; esta arquitectura (fig. 23 (b)) como se observa, esta compuesta de blogues combinacionales y hace la operacion de multiplicacién en un solo ciclo de reloj, esto es importante a considerar en el disefio, ya que existen otros disefios de circuitos multiplicadores pero con la desventaja de que efectian la operacién de multiplicacion en cuatro o mas ciclos de reloj. También se muestra su tabla de operacion (Tabla 7) y su simbolo légico (Fig. 24).

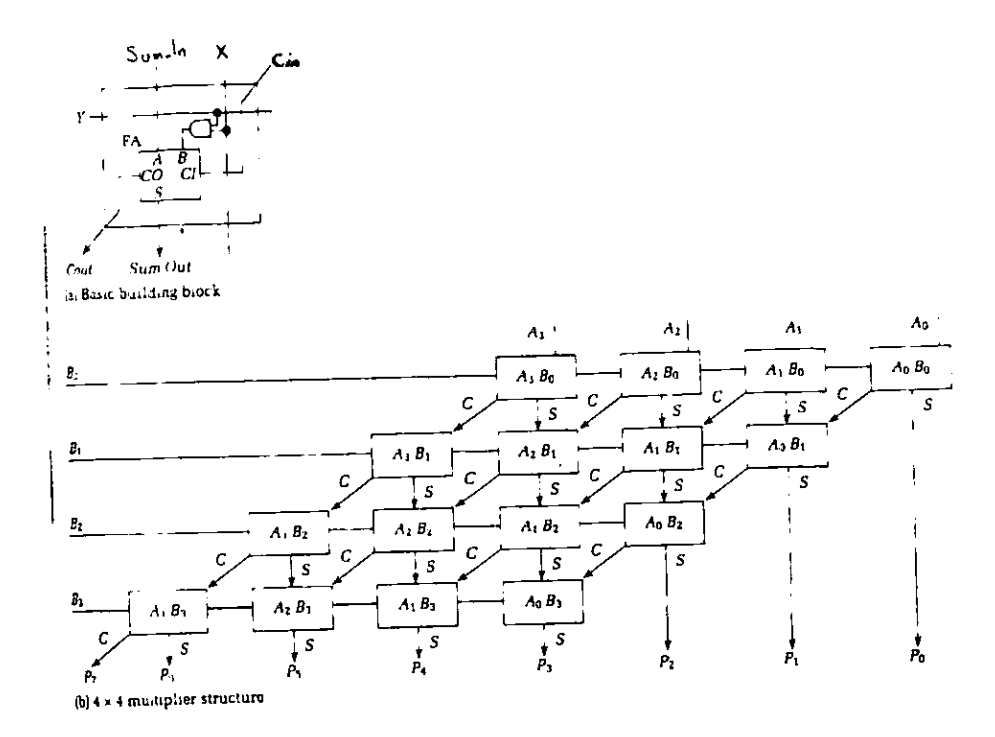

Fig. 23 (a) bloque de construcción básico y (b) Arquitectura del multiplicador.

| $\sqcap \bar{\chi}$                        | $\overline{\mathbf{Y}}$ | $\overline{\text{Sum}}$ in | $\overline{\text{Ci}}$ | $\sqrt{3}$ Sum out | $\overline{\mathrm{Co}}$ |
|--------------------------------------------|-------------------------|----------------------------|------------------------|--------------------|--------------------------|
| $\overline{0}$                             | $\bar{0}$               | $\overline{0}$             | $\overline{0}$         | $\bar{0}$          | $\overline{0}$           |
| 0                                          | $\bf{0}$                | 0                          | 1                      | 1                  | 0                        |
| 0                                          | $\bf{0}$                | Ĭ                          | 0                      | l<br>Ï             | $\boldsymbol{0}$         |
| 0<br>$\begin{array}{c} \hline \end{array}$ | $\bf{0}$                | 1                          | l                      | 0                  | l                        |
| 0                                          | l                       | 0                          | 0                      | $\boldsymbol{0}$   | 0                        |
| 0                                          | ı                       | 0                          | l                      | 1                  | 0                        |
| 0                                          | 1                       | 1                          | 0                      | l                  | 0                        |
| 0                                          | l                       | l                          | ì                      | 0                  | l                        |
| 1                                          | 0                       | 0                          | 0                      | 0                  | 0                        |
| l                                          | 0                       | 0                          | l                      | 1                  | 0                        |
| 1                                          | 0                       | 1                          | 0                      | l                  | $\mathbf 0$              |
| 1                                          | 0                       | ı                          | ì                      | 0                  | 1                        |
|                                            | 1                       | 0                          | 0                      | 1                  | 0                        |
| 1                                          | ı                       | 0                          | $\mathbf{1}$           | 0                  | l                        |
| ι                                          | 1                       | ı                          | 0                      | 0                  | ı                        |
| 1                                          |                         | l                          | l                      | 1                  | l                        |
|                                            |                         |                            |                        |                    |                          |

Tabla 7 Tabla de verdad para el multiplicador.

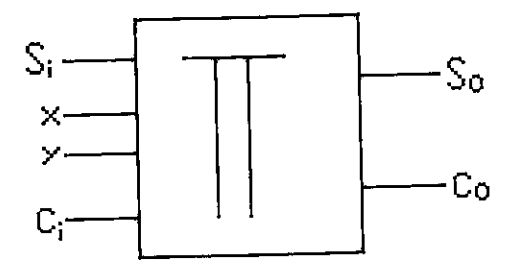

Fig 24 Símbolo lógico del multiplicador.

### 3.4 EL RETARDO

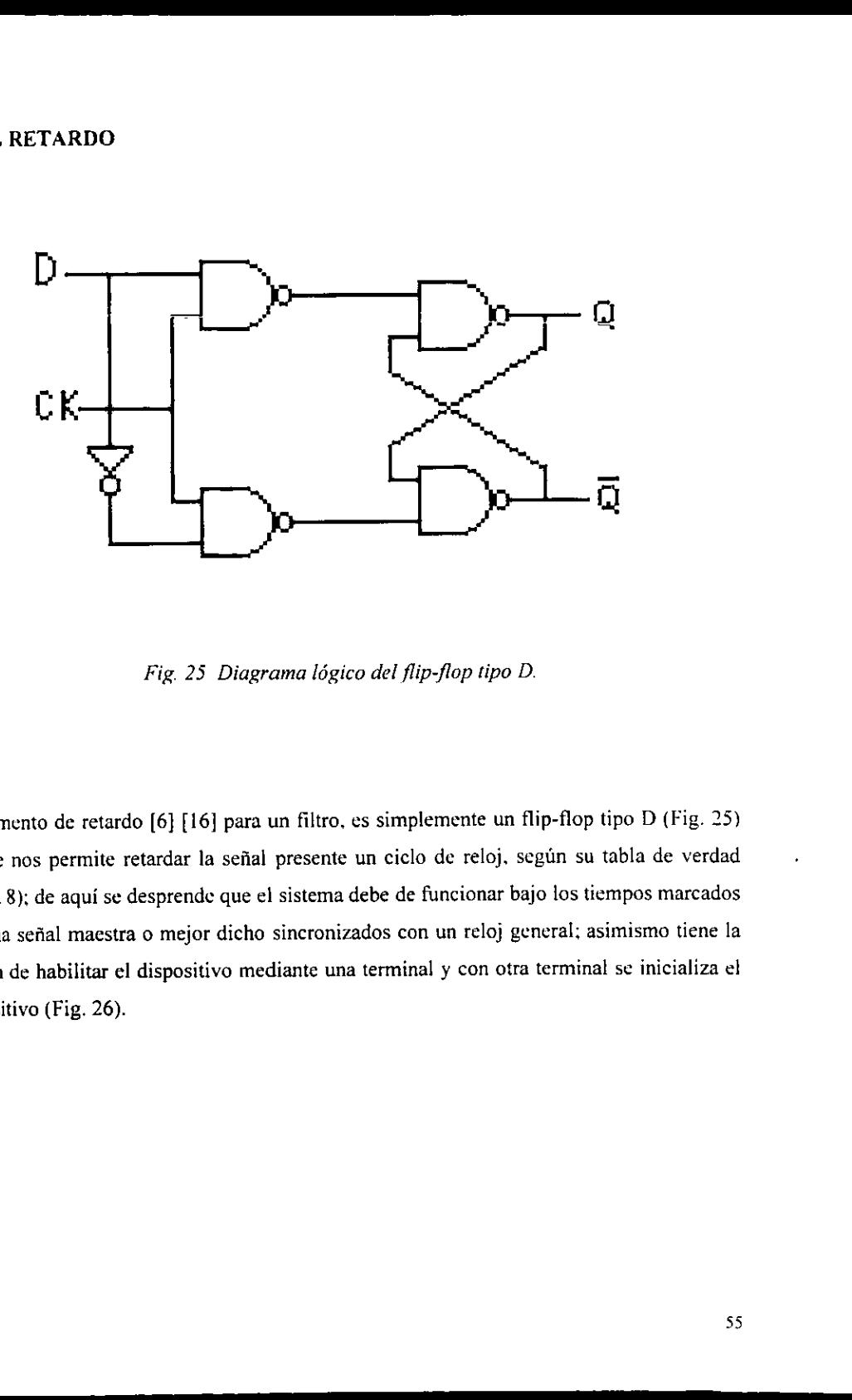

Fig. 25 Diagrama légico del flip-flop tipo D.

 dispositivo (Fig. 26). El elemento de retardo [6] [16] para un filtro, es simplemente un flip-flop tipo D (Fig. 25) ya que nos permite retardar la sefial presente un ciclo de reloj, segtin su tabla de verdad (Tabla 8); de aqui se desprende que el sistema debe de funcionar bajo los tiempos marcados por una sefial maestra o mejor dicho sincronizados con un reloj general; asimismo tiene la opcién de habilitar el dispositivo mediante una terminal y con otra terminal se inicializa el

| D | О        | $\overline{Q-1}$ |
|---|----------|------------------|
| 0 | $\Omega$ | 0                |
| 0 |          | 0                |
| Ī | 0        |                  |
|   |          |                  |
|   |          |                  |

Tubla 8 Tubla de verdad para el flip-flop tipo D.

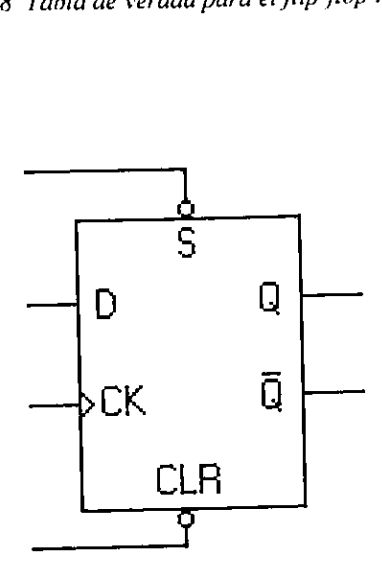

Fig. 26 Simbolo légico para un flip-flop tipo D con entradas de disposicion y limpieza.

En este capítulo se efectuó el diseño del filtro digital tipo FIR de acuerdo a la ecuación en diferencias propuesta. Asi, también se presentaron los elementos que componen al filtro <sup>y</sup> como sv Ilevé a cabo el disefio de ellos. cabe aclarar que cl disefio del sumador y el flipflop al ser ya tan conocidos se usan directamente de como han sido mostrados en diversos cursos de electronica digital a lo largo de la formacion profesional.

.

# CAPÍCUICO

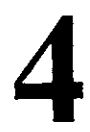

j
### ARREGLO DE COMPUERTAS PROGRAMABLES EN CAMPO "FIELD PROGRAMMABLE GATE ARRAY"

En este capítulo revisaremos la evolución tecnológica de los dispositivos programables y en particular se muestra la estructura del arreglo de compuertas programable en campo.

### Dispositivos Programables.

ventana durante un tiem<br>Sólo I.ectura Borrables<br>programan y se borran<br>programable varios disp<br>y que cumpliera ciertas<br>aparecen los Dispositiv<br>cuales los primeros en s<br>Teoricamente la programa<br>esto no se cumple, se ha econs La tecnologia de muy alta escala de integracién (VLSI por sus siglas en inglés) permite fabricar componentes de los cuales hace 50 afios no se tenia idea de su posibilidad de existencia; esta tecnologia permitié la fabricacién de microprocesadores en un circuito integrado, y también permite ahora la fabricacién de circuitos de aplicacion especifica <sup>y</sup> otros a medida [1]. En la evolución de los circuitos programables comenzó por vez primera con las Memorias de Solo Lectura (PROM por sus siglas en inglés), estas memorias se programaban una sola vez y podían programarse con una máscara durante el proceso de su fabricación o por el usuario. Una continuación de memorias programables más versátiles son las Memorias de Sdlo Lectura Borrables' (EPROM por sus siglas en inglés) que se pueden programar con ayuda de equipo grabador de memorias y borrarse con exponer su ventana durante un tiempo a rayos ultravioletas. Más versátiles aún, son las Memorias de Solo Lectura Borrables Eléctricamente (EEPROM por sus siglas en inglés) las cuales se programan y se borran por el usuario. Pero existia la inquictud de integrar cn un circuito programable varios dispositivos de alta escala de integracion (LSI por sus siglas en inglés) y que cumpliera ciertas funciones lógicas predeterminadas por el usuario. Aquí es donde aparecen los Dispositivos Légicos Programables (PLD por sus siglas en inglés) de los cuales los primeros en salir al mercado fueron la Logica de Arreglos Programable (PAL por

e estas memorias llega a un numero infinito, pero en la práctica<br>Exercismente la programación y borrado de estas memorias llega a un numero infinito, pero en la práctica esto no se cumple, se ha comprobado que ta mayoria de estas memorias llegan alrededor de 100 procesos consucutivos de programacién y borrado pasando este numero los datos pucden degenerarse y entregar informacién errénea a las salidas del dispositivo programable.

sus siglas en inglés), este consiste de un plano AND programable seguido de un plano OR fijo. las salidas de las compuertas OR pueden ser del tipo combinacional o tipo registro. la programación se hace siguiendo una fundición de fusibles. Una versión más flexible fueron los Arregios Légicos Programables (PLA por sus siglas en inglés), este dispositivo tiene la caracteristica de tener un plano AND seguido de un plano OR ambos programables, estos dispositivos están disponibles comercialmente para ser programados por máscara o por el usuario. Semejantes y contemporaneas son la Logica de Arreglos Genéricos (GAL por sus siglas en inglés), las cuales a diferencias de las PAL's pueden ser reprogramadas [15]. Posteriormente con el avance de la tecnologia de fabricacion de dispositivos programables aparecieron en el mercado los PEEL que contienen un plano AND programable seguido de un OR fijo más un conjunto de macrocélulas. Los CPLD son dispositivos que están compuestos de macrocélulas y pueden soportar programacién con lenguajes de desarrollo tales como ABEL, PALASM por citar ejemplos, Aparecen los Arreglos de Compuertas Programables por Máscara (MPGA por sus siglas en inglés), estos dispositivos se programan mediante un proceso de fabricacion en serie y resulta muy caro su fabricacion <sup>a</sup> bajos volúmenes. En forma inversa se desarrollan los Arreglos de Compuertas Programables en Campo (FPGA por sus siglas en inglés vide supra) son dispositivos compuestos de macrocélulas (estos dispositivos pueden tener diversas arquitecturas. lo cual depende del fabricante, ver Fig. 27), que pueden ser programadas mediante un programa de cémputo el cual permite disefiar el circuito o expresiones légicas. Entre sus principales aplicaciones se encuentran: disefios de prototipos y aplicarles diversas pruebas. ya que al ser reconfigurables, se pueden modificar el disefio de una manera rapida y de bajo costo, frecuentemente se utilizan para disefiar las nuevas arquitecturas de microprocesadores <sup>y</sup> sistemas que necesiten de modificaciones continuas y frecuentes.

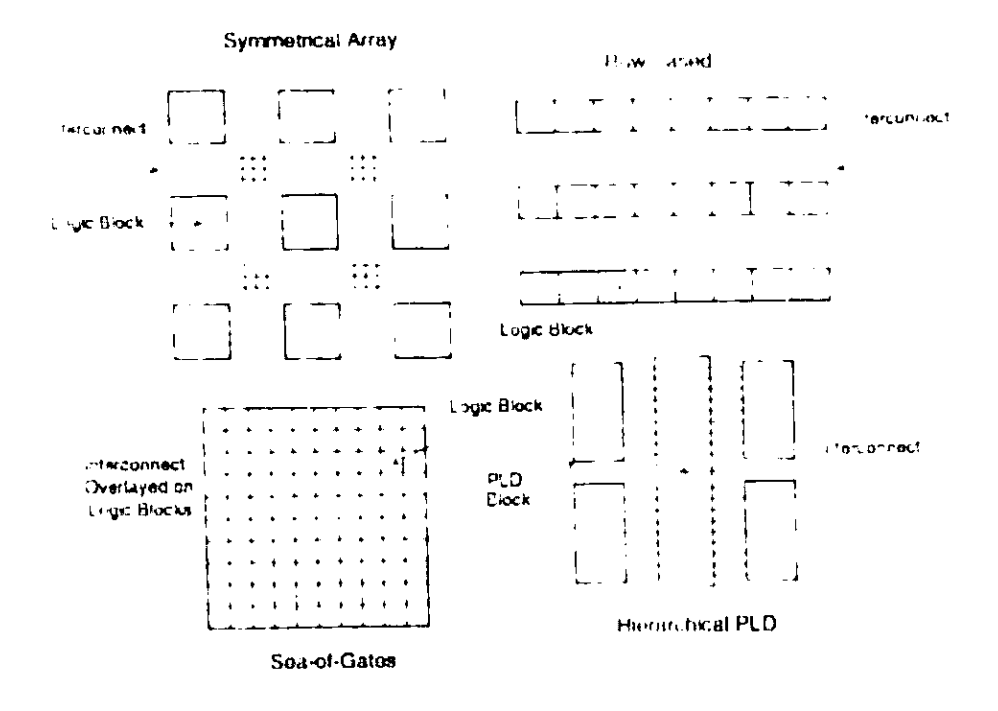

Fig. 27 Diferentes arquitecturas para FPGA's.

Codificación de los dispositivos.

Los circuitos programables al igual que varios dispositivos electrónicos disponibles comercialmente, los fabricantes los dotan de un código para ser diferenciados unos de otros y especificar en el código algunas características que contiene el circuito, a continuación se observa un ejemplo de ello [14].

### XC4010-10 PGI56C

Donde:

XC4010 es el tipo de dispositive

- $10<sup>°</sup>$ es la velocidad
- PG es el tipo de encapsulado
- 156 es el número de terminales
- $C^{\dagger}$ es el rango de temperatura

En la tabla 9 se muestran los códigos de diversos fabricantes para los FPGA's.  $XC4010-10 PG156C$ <br> $XC4010$  es el tipo de dispositivo<br> $10$  es la velocidad<br> $PG$  es el tipo de encapsulado<br> $156$  es el número de terminale<br> $C^*$  es el rango de temperatura<br> $\theta$  se muestran los códigos de diversos

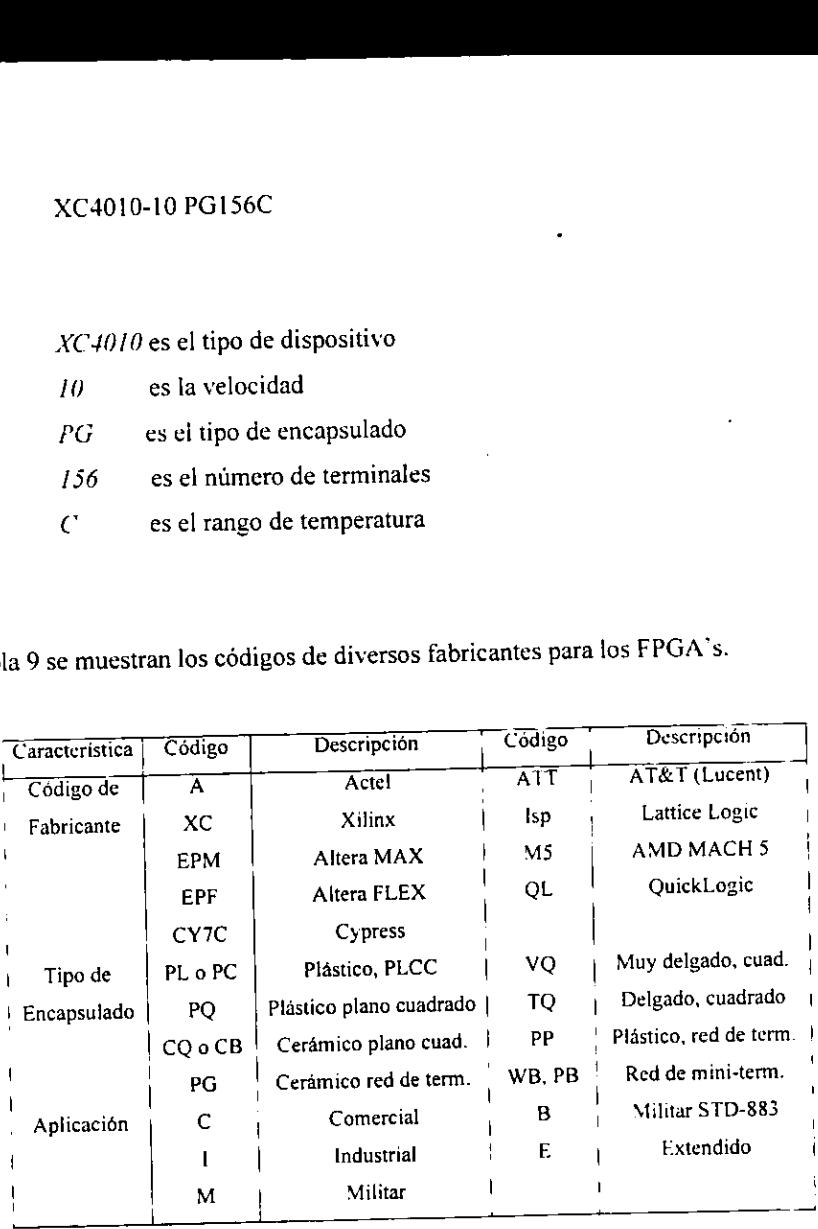

Tabla 9 Códigos para FPGA's.

En las tablas 10. 11 y 12 se muestran caracteristicas tales como a que familia pertenecen. el numero de compuertas programables para que ejecuten alguna funcién logica cuando sean programadas y/o reconfiguradas y el numero de bloques de entradas y salidas que poscen determinados dispositivos FPGA. FPGA reconfigurables de Xilinx.<br>
s 10, 11 y 12 se muestran características tales como a que familia per<br>
compuertas programables para que ejecuten alguna función lógica cu<br>
s y/o reconfiguradas y el número de bloques de e s de FPGA reconfigurables de Xilinx.<br>
ablas 10, 11 y 12 se muestran característic<br>
madas y/o reconfiguradas y el número de<br>
inados dispositivos FPGA.<br>
Fecterencia Número de compuertas i Número de CT<br>
XC 2018 1800 1<br>
Tabla FPGA reconfigurables de Xilinx.<br>
s 10, 11 y 12 se muestran característica<br>
s y/o reconfiguradas y el número de t<br>
os dispositivos FPGA.<br>
Technologica de compuertas i Número de XC 2018<br>
1200<br>
1200<br>
1200<br>
1200<br>
1200<br>
1200<br>

|                  | Referencia i Numero de compuertas i Número de CLB's Numero de IOB s |    |  |
|------------------|---------------------------------------------------------------------|----|--|
| $\sqrt{XC}$ 2064 | 200                                                                 |    |  |
| XC 2018          | 1800                                                                | លោ |  |
|                  |                                                                     |    |  |

Tabla 10 Familia 2000 de FPGA.

|                                    |                       | Familias de FPGA reconfigurables de Xilinx.              |                                |               |              |         | En las tablas 10, 11 y 12 se muestran características tales como a que familia pertenecen, el<br>número de compuertas programables para que ejecuten alguna función lógica cuando sean<br>programadas y/o reconfiguradas y el número de bloques de entradas y salidas que poseen |
|------------------------------------|-----------------------|----------------------------------------------------------|--------------------------------|---------------|--------------|---------|----------------------------------------------------------------------------------------------------|
| determinados dispositivos FPGA.    |                       |                                                          |                                |               |              |         |                                                                                                    |
|                                    |                       |                                                          |                                |               |              |         |                                                                                                    |
|                                    | Referencia            | Número de compuertas   Número de CLB's Y Número de IOB s |                                |               |              |         |                                                                                                    |
|                                    | $\overline{X}$ C 2064 | 1200                                                     |                                | 64            |              |         | $5\overline{8}$                                                                                                    |
|                                    | 1800<br>XC 2018       |                                                          |                                | 100           |              |         | 74                                                                                                    |
|                                    |                       | Número de compuertas                                     | Número de CLB s                |               |              |         | Número de IOB's Número de terminales                                                                                                    |
| Referencia                         |                       |                                                          | $\overline{64}$                |               | 64           |         | 74                                                                                                    |
| XC 3020                            | 2000                  |                                                          |                                | 80<br>100     |              |         | 98                                                                                                    |
| XC 3030                            | 3000<br>4200          |                                                          | 144                            |               | 96           |         | 118                                                                                                    |
| XC 3042<br>XC 3064                 | 6400                  |                                                          | 224                            |               | 120          |         | 140                                                                                                    |
| XC 3090                            | 9000                  |                                                          |                                | 144<br>320    |              |         | 166                                                                                                    |
|                                    |                       |                                                          | Tabla 11 Familia 3000 de FPGA. |               |              |         |                                                                                                    |
| Referencia<br>Numero de compuertas |                       | 4003<br>XC4002<br>3,000<br>2,000                         | 4004<br>$4.000 -$              | 1005<br>5,000 | 4008<br>4006 | $-4010$ | 40.<br>4016<br>4013<br>$6,000$ , 8,000, 10,000, 13,000, 16,000, 20,0                                                                                                    |

Tabla 11 Familia 3000 de FPGA.

| Referencia              | XC4002       | 4003 | 4004 | $-1005$ | 4006 | 4008 | 4010                                                                                    | 4013 | 4016 | 40.0 <sub>1</sub> |
|-------------------------|--------------|------|------|---------|------|------|-----------------------------------------------------------------------------------------|------|------|-------------------|
|                         | 2.000        |      |      |         |      |      | $\pm$ 3,000   4.000   5,000   6,000   8,000   10.000   13,000   16,000   20,000         |      |      |                   |
| Numero de compuertas    |              |      |      |         |      |      | $10x10$   $12x12$   $14x14$   $16x16$   $18x18$   $20x20$   $24x24$   $26x26$   $30x30$ |      |      |                   |
| Matriz de CLB           | $8 \times 8$ |      | 144  | 196     | 256  | 324  | 400                                                                                     | 576  | 676  | 900               |
| Numero de CLB           | 64           | 100  |      |         |      |      | $3,200 + 4,608 + 6,272 + 8,192 + 10,368 + 12,800 + 18,432 + 21,632 + 28,800$            |      |      |                   |
| <sup>1</sup> Tamaño RAM | 2.048        |      |      |         |      |      | 160                                                                                     | 192  | 208  | 240.              |
| Número de IOB           | 64           | 80   | 96.  | 112     | 128  | 144  |                                                                                         |      |      |                   |
|                         |              |      |      |         |      |      |                                                                                         |      |      |                   |

Tubla 12. Familia 4000 de FPGA.

 $\overline{\phantom{a}}$ 

 $\overline{a}$ 

### ELFPGA reconfigurable.

Introducidas al mercado en 1984 por Xilinx@? (Posteriormente surgicron mas compaiias fabricantes de FPGA's tales como Actel®, Altera®. Advanced Micro Devices® o AMD®, ctc.), con lo cual tenemos en el mercado un amplio catalogo de dispositives programables que podemos elegir de acuerdo a nuestras necesidades y presupuesto. Al ser del tipo RAM estatica, al interrumpir la tuente de alimentacion, se pierde la configuracion; para es itar este problema, existen tres posibles soluciones:

- » Utilizar una bateria de litio como una fuente de energia independiente.
- ¢ Utilizar una memoria tipo PROM previamente programada y cuando se requiera la memoria puede vaciar la configuracion al FPGA cada vez que se inicialize el sistema.
- Utilizar los recursos de un microprocesador, el FPGA se puede programar mediante el modo de esclavo, es decir actúa como un periférico, el microprocesador es el control del sistema y el FPGA es sdlo un bloque de aplicacién especifica dentro de un sistema digital.

Este dispositivo consiste de un arreglo bidimensional de bloques légicos (Fig. 28) que pueden ser conectados por recursos de interconexion general conocidos como bloques lógicos configurables, el arreglo se encuentra rodeado de bloques de entradas y salidas, los cuales se describen a continuacién.

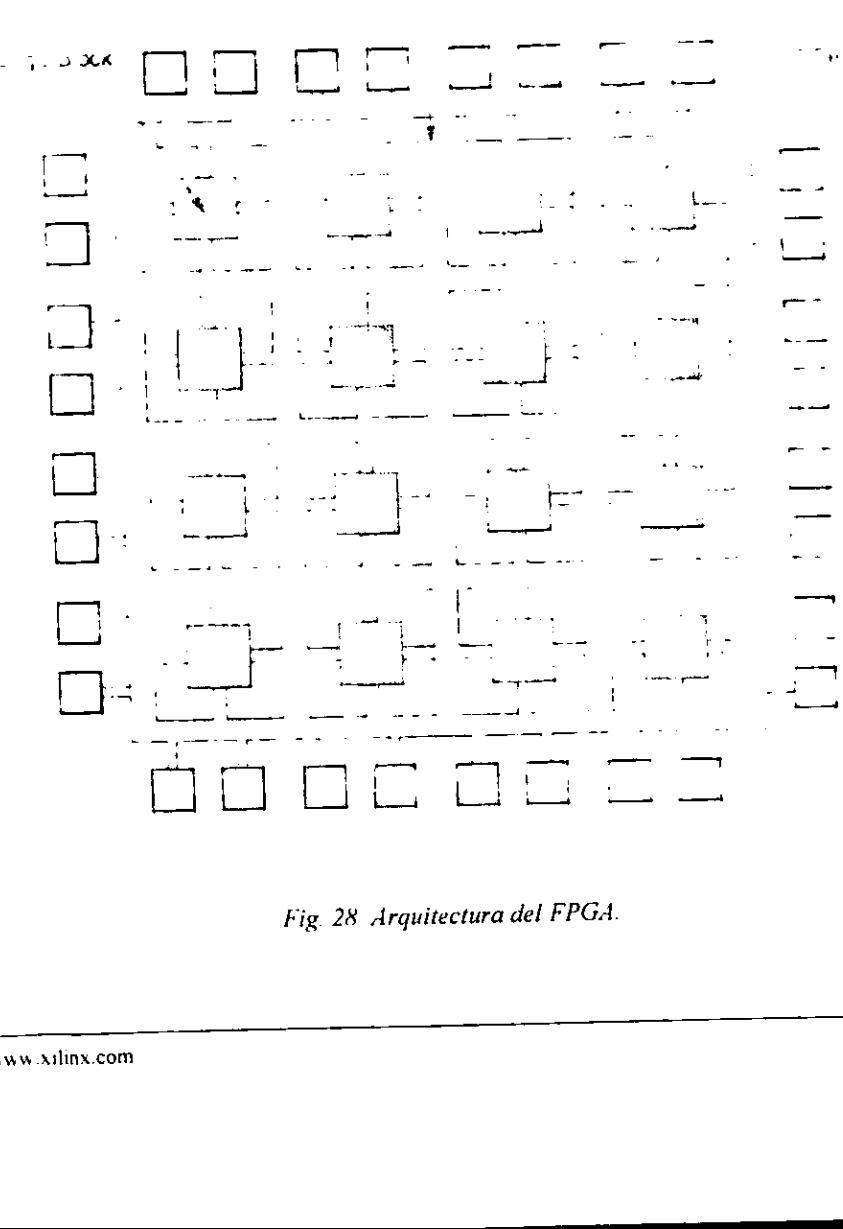

Intercor.necation Resources

Fig. 28 Arquitectura del FPGA.

> www silinx.com

### 4.1 BLOQUE LOGICO CONFIGURABLE

Un Bloque Logico Configurable (Configurable Logic Block o CLB por sus siglas en inglés) puede ser tan simple como una compucrta NAND de dos entradas, otros CLB tienen estructuras mds complejas, tales como imulliplexures o bloques completos de logica combinatoria programables también conocidos como tablas "look-up". En algunos FPGA's. un bloque légico corresponde a una estructura entera semejante a la PAL. Existe una cantidad muy grande de posibilidades para definir el bloque lógico como un circuito más complejo, consistiendo de varios sub-circuitos y teniendo más de una salida. Muchos bloques légicos también contienen algin tipo de flip-flop, para ayudar en la implementación de circuitos secuenciales. (Fig. 29) está compuesto por cierto número de subconjuntos básicos:

- ¢ Dos flip-flops del tipo D
- e Un bloque de logica combinacional
- « Diversos multiplexores utilizados para seleccionar los diversos modos de funcionamiento de la celda.

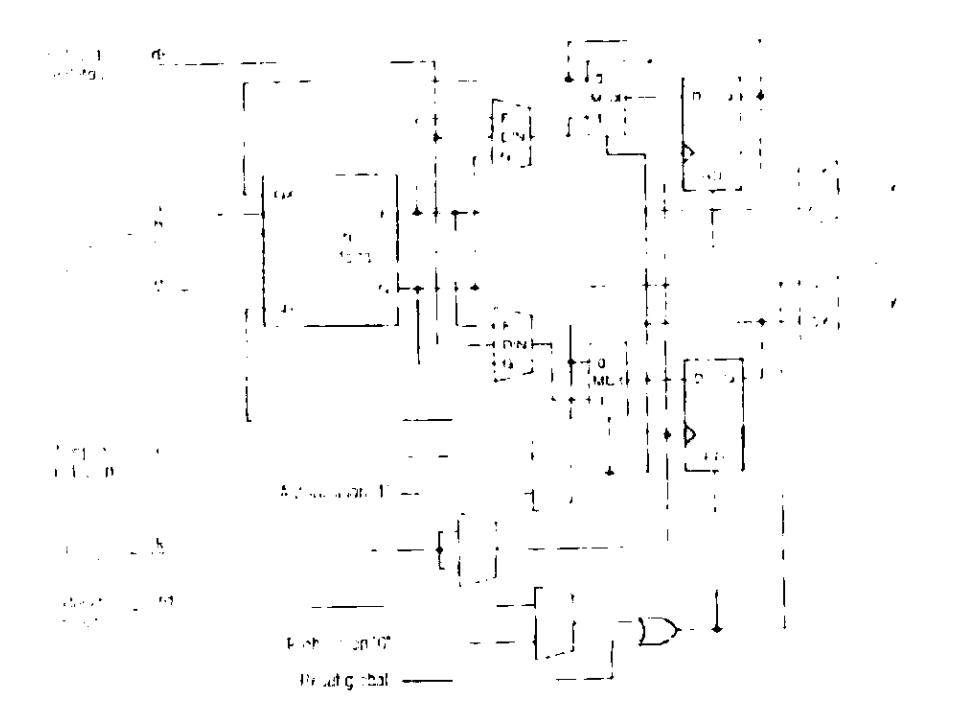

Fig. 29 Estructura de un CLB.

El bloque lógico dispone de cinco entradas lógicas directas  $(a, b, c, d, y, e)$ ; dos entradas que provienen de los flip-flops  $QX$  y  $QY$ , y dos salidas: F y G, y puede realizar cualquier función lógica combinatoria de estas entradas (Fig. 29). Este bloque puede trabajar en tres modos distintos: el modo FG, el modo F y el modo FGM. (Fig. 30).

En el modo FG, se pueden generar dos funciones lógicas combinatorias independientes de cuatro variables cada una. Para ello, la variable  $a$  debe ser común a las dos funciones. la segunda y tercera variables pueden ser libremente elegidas entre b. c.  $QX$  y  $QY$  y la cuarta variable puede ser  $d$  o  $e$ .

El modo F permite realizar cualquier función lógica de cinco variables, las necesarias son: a. d. e y las otras dos elegidas entre b, c.  $QX$  y  $QY$ .

El modo FGM permite que se utilice la variable e como selector de salida para dos funciones de cuatro variables. Estas funciones utilizan necesariamente como entradas  $a y d$ . y otras dos variables a elegir entre b, c,  $QXY$  y  $QY$ .

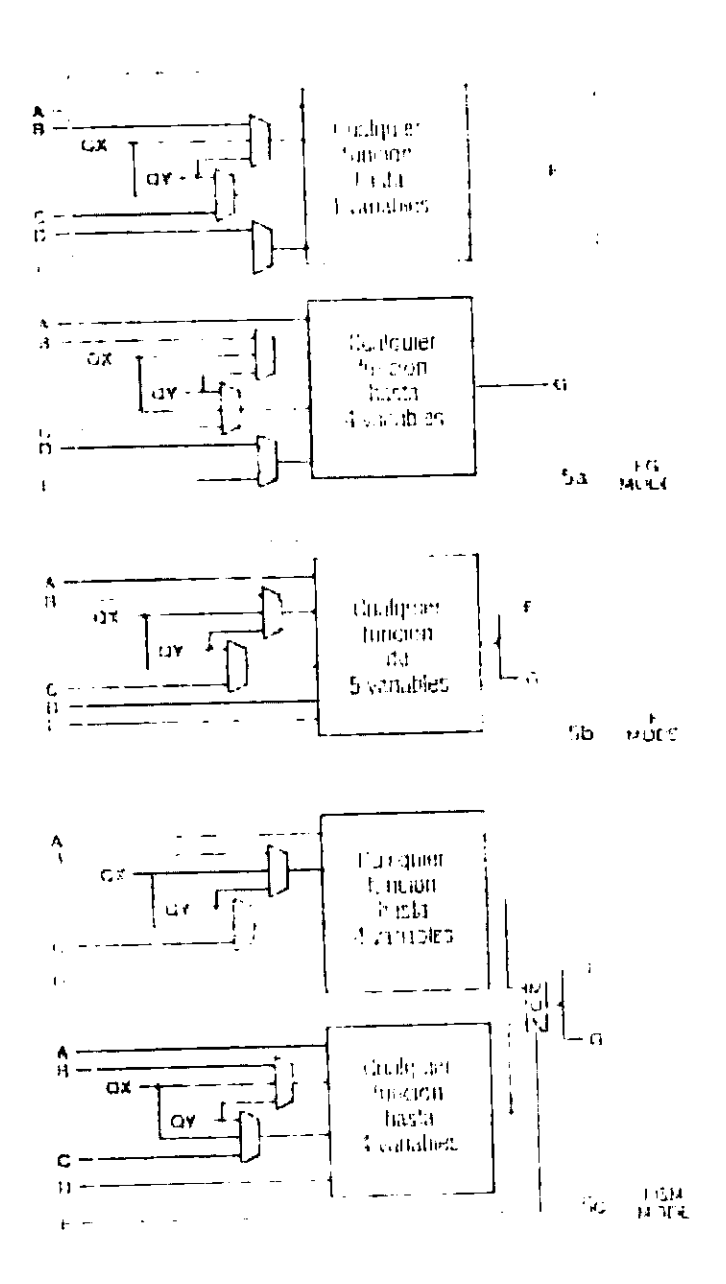

Fig. 30 Modos de funcionamiento de bloques de lógica combinatoria o tablas "look-up".

### 4.2 BLOQUE DE ENTRADAS/SALIDAS

Este bloque de entradas y salidas (IOB por sus siglas en inglés) permite seleccionar !a forma en que se dispondrán las señales de entrada y de salida, especificando cuando y por donde, ademas de otras funciones, estas funciones se listan a continuacion (Fig. 31).

### Funciones del IOB:

- <sup>e</sup>Inversién o no de la sefial antes de su aplicacion al [OB (tégica positiva o negativa).
- « Inversién 0 no de {a sefial de control del buffer de salida que es del tipo de tres estados.
- <sup>e</sup>Seleccién del tipo de salida con o sin intervencién del registro (combinatoria <sup>0</sup> registrada).
- Seleccion del tiempo de subida (slew rate) de la sefial de salida para adaptarse a la légica concctada al FPGA.
- $\bullet$  Colocación una resistencia de polarización a nivel alto (pull-up) cuando la terminal es de entrada (lo que permite dejarla sin conectar estableciendo su nivel).

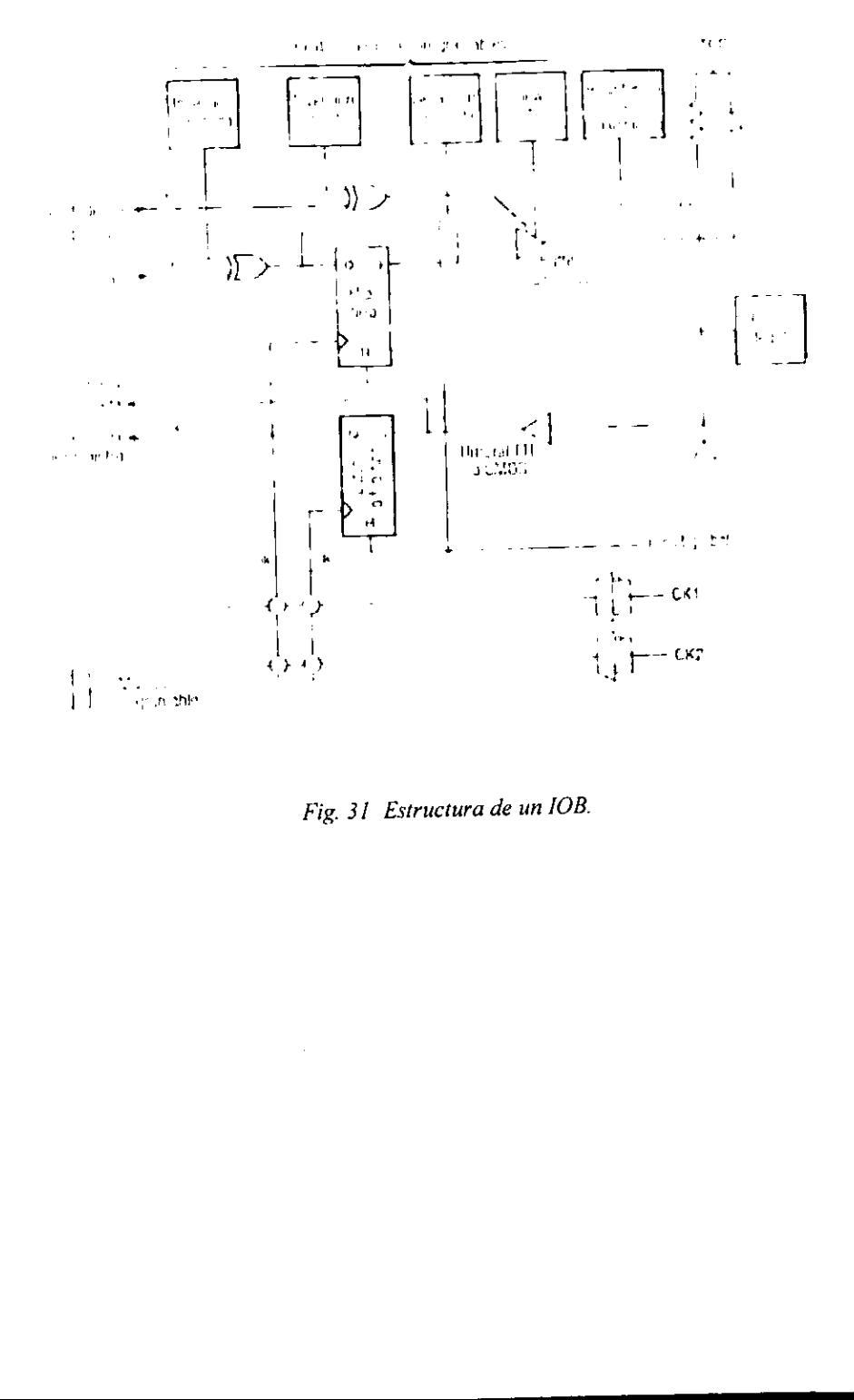

<u> 1980 - Andrew Marie Barnett, brittisk forsk forskellige og en verkende og en verkende og en verkende og en v</u>

Fig. 31 Estructura de un IOB.

### 4.3 INTERCONEXIONES

<u> 1989 - Andrea Stadt British Andrea Stadt British Andrea Stadt British Andrea Stadt British Andrea Stadt Briti</u>

La interconexién comprende segmentos de alambrados, donde los segmentos pueden tener varias longitudes. Presentes en la interconexion estan las matrices de conmutacién que sirven para conectar los bloques légicos a los segmentos de alambrado, 0 uno de los segmentos de alambrado a otro.

### Tipos de Interconexiones.

Todos estos caminos de interconexiones estan disponibles a nivel de transistores MOS de conmutación, llamados Puntos de Interconexión Programables (Programmable Interconnect Points, PIP por sus siglas en inglés) que estan repartidos por toda la superficie de la pastilla, (Fig. 32).

- e {nterconexiones de propésito general
- e Interconexiones directas
- ¢ Lineas largas

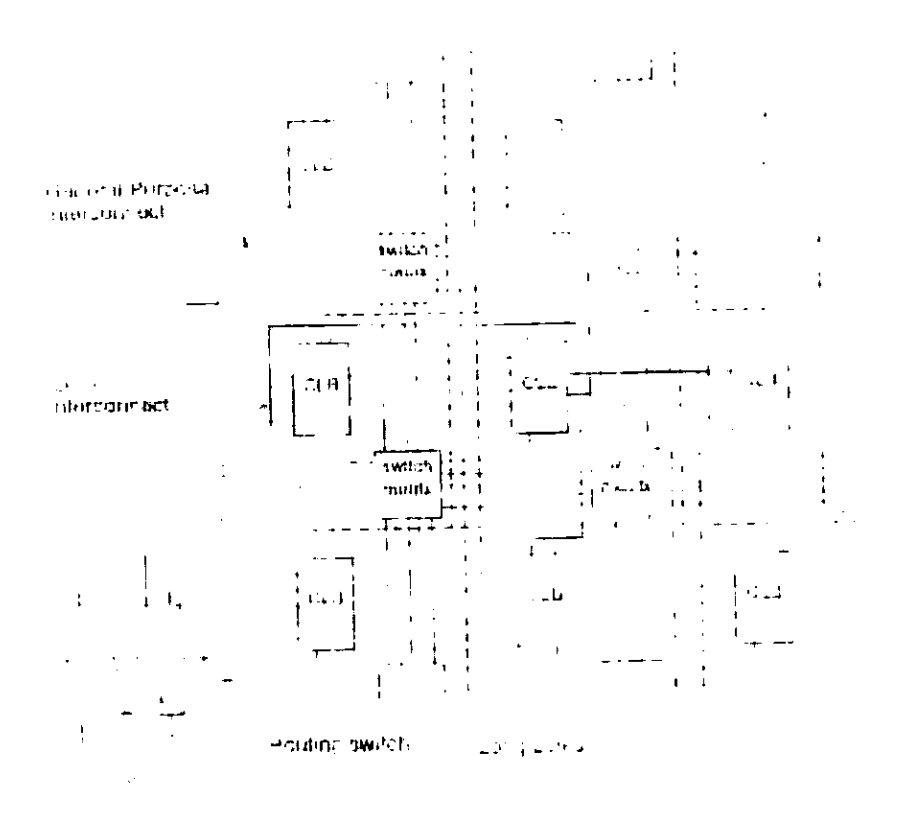

Fig. 32 Interconexiones.

Interconexiones de propósito general.

Estas consisten en una rejilla de cinco segmentos metálicos verticales y cinco segmentos metálicos horizontales colocados entre las filas y columnas del CLB y del IOB. Cada segmento tiene la altura o anchura de un bloque lógico. En cada intersección de fila y columna se encuentra colocada una matriz de conmutación que permite ajustar los segmentos entre sí según las diversas configuraciones. Aunque no están permitidas todas las configuraciones, la cantidad disponible permite una gran flexibilidad.

Con el fin de que no se atenúen demasiado las señales que recorren grandes distancias a través de estas lineas sobre la pastilla, se distribuyen regularmente unos buffers por encima <sup>y</sup>a la derecha de todas las matrices de conmutacion. Es posible. por tanto, hacer pasar por ello las señales que lo necesiten.

### Inlerconexiones directas.

Estas permiten establecer uniones entre los CLB y los [OB con un maximo de eficacia en términos de velocidad y de ocupacién de la pastilla. Su realizacion es posible debido a que. en funcién de la geometria de las celdas, se pueden conectar directamente ciertas entradas de una alas salidas de otras sin necesitar otros recursos de interconexion.

### Lineas largas.

Estas Hneas tienen procedimientos de interconexién un poco diferente; no pasan por las matrices de conmutacién, se utilizan lineas metdlicas que atraviesan la pastilla de arriba a abajo y de izquierda a derecha. Tienen prioridad de uso cuando las sefiales deben ser transmitidas con un minimo de retraso entre los diferentes elementos, con el fin de asegurar un sincronismo de funcionamiento lo mas perfecto posible.

### Oscilador de cuarzo.

Xilinx® ha previsto dotar a sus FPGA de un amplificador inversor de alta velocidad, colocado en un dngulo de la pastilla, que puede ser activado durante ja fase de programacion con el fin de realizar la operacién de un oscilador de cuarzo.

En el presente capitulo se observé la evolucién de los dispositivos programables y la estructura del FPGA. indicando cuales son las funciones que realizan sus componentes más destacados.

# CAPITULO

5

### PROGRAMACION DEL FILTRO DIGITAL

En el presente capítulo se conjuga lo visto en los capítulos 3 y 4; es decir, se muestra el proceso de disefio del filtro digital se programa en un dispositivo programable, en particular el FPGA.

Programacién de los FPGA.

Se disponen de tres terminales MO, M1 y M2, que sirven para definir el modo de carga (Tabla 13).

El primer modo es el mas simple y el que menos espacio requiere en un circuito impreso. Es necesario recurrir a una memoria de acceso serie como las: XC1736 6 XC1765. Esta memoria tipo programable, ha sido previamente programada con el mismo sistema de desarrollo para los FPGA's reconfigurables y sdlo sirve para volver a copiar su contenido en los FPGA's reconfigurables cuando estos se apagan y se vuelven a encender.

El segundo modo es analogo al anterior pero los datos se suministran en paralelo, ya que provienen de una memoria PROM o puede ser hasta una memoria EEPROM (anexo B2). dependiendo de su compatibilidad y caracteristicas deseadas.

El tercer modo es el pasivo de tipo periférico; ha sido concebido para que el FPGA pueda ser configurada a partir de un microprocesador cualquiera, como si fucra un periférico: es decir, cuando es configurada desde un sistema de desarrollo que se encuentra en una computadora personal (software). En este trabajo se utilizó la herramienta de diseño (CAD) Foundation Series 1.5i Software Development System que suministra un ambiente de programacién completo para dispositivos légicos programables Xilinx® desde CPLD's <sup>a</sup> EPGA's [17]. El Foundation contiene:

- Captura del disefio (Entry).
- Sintesis (Synthesis).

- Simulación (Simulation).
- · Herramientas de programación del dispositivo lógico. (FPGA/CPLD Implementation Tools).  $\frac{1}{\text{disefio (Entry)}}$ <br> *synthesis*).<br> **1** (*Simulation*).<br>
tas de programación del disp diseño (*Entry*).<br> *thesis*).<br>
(*Simulation*).<br>
s de programación del dispo<br>  $\overline{M0 + M1 + M2 + Modo}$

 $\bullet$ 

|   |          |                                      | tas de programación del dispositivo lógico. (FPGA/CPLD |
|---|----------|--------------------------------------|--------------------------------------------------------|
|   |          |                                      |                                                        |
|   |          |                                      |                                                        |
|   |          |                                      |                                                        |
|   |          |                                      | Datos                                                  |
|   |          |                                      |                                                        |
| 0 | Ő        | Maestro                              | Serie                                                  |
| 0 | l        | Maestro                              | Paralelo a partir de 0000                              |
|   | 0        | No utilizar                          |                                                        |
|   |          | Maestro                              | Paralelo a partir de FFFF                              |
| 0 | 0        | No utilizar                          |                                                        |
| 0 |          | Periférico                           | Paralelo                                               |
|   | $\bf{0}$ | No utilizar                          |                                                        |
|   |          | Esclavo                              | Serie                                                  |
|   | MI       | 'ynthesis).<br>n (Simulation).<br>M2 | Modo                                                   |

Tabla 13 Modos de programación de FPGA's.

 $\bullet$ 

### 5.1 DIAGRAMA ESQUEMATICO

En la figura siguiente (Fig. 33) se muestra la pantalla del diagrama esquemiatico del circuito que indica como se conectan los multiplicadores, sumadores y flip-flops de acuerdo a la arquitectura que se discñó en la figura 19, capítulo 3 (vide supra).

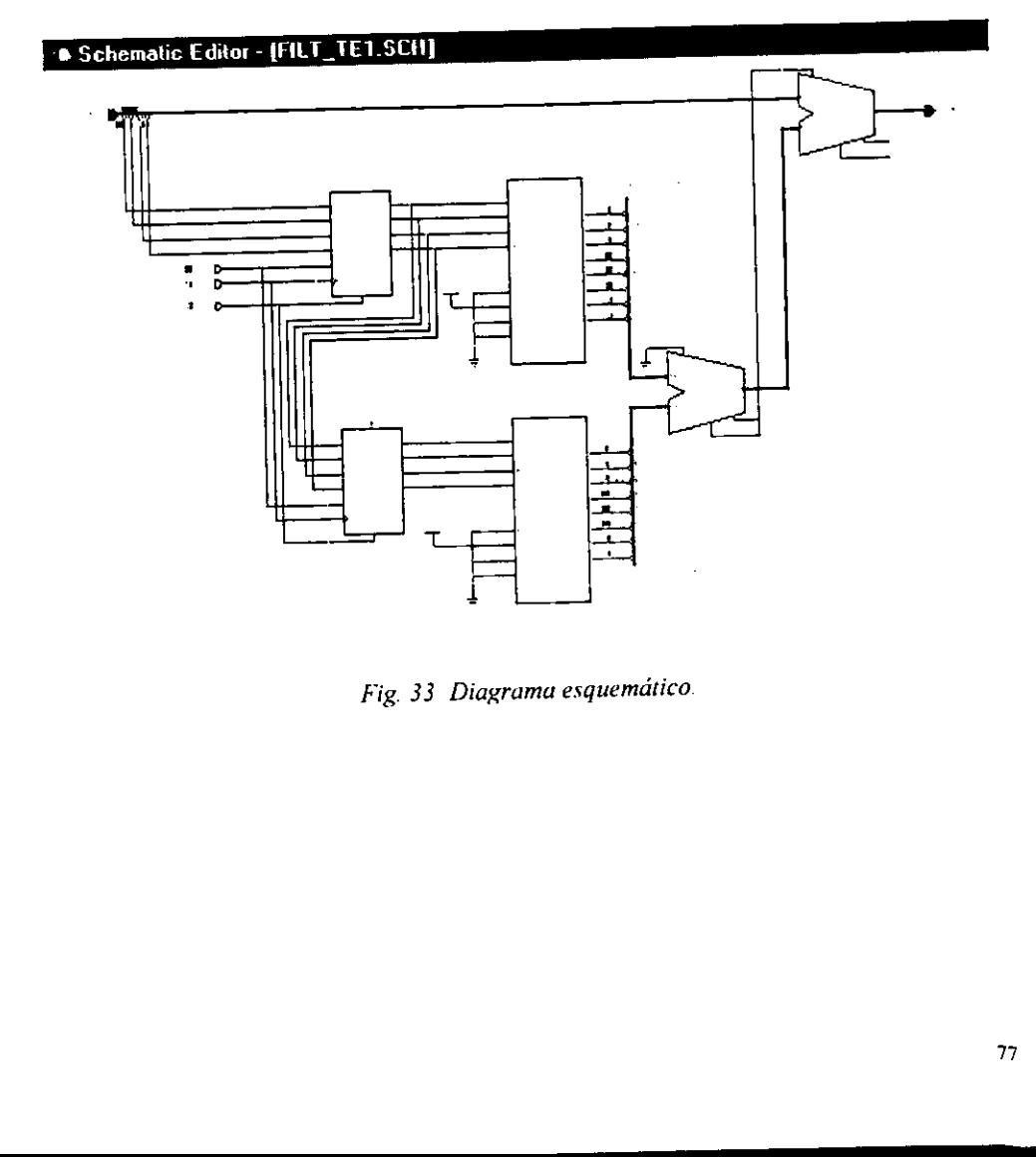

Fig. 33 Diagrama esquemdtico

### 5.2 SIMULACIÓN

En la figura siguiente (Fig. 34) se muestra la pantalla de la simulación del circuito diseñado, es decir, la forma en que opera a ciertas señales de entrada y es aquí donde se verifica si el funcionamiento del circuito es correcto.

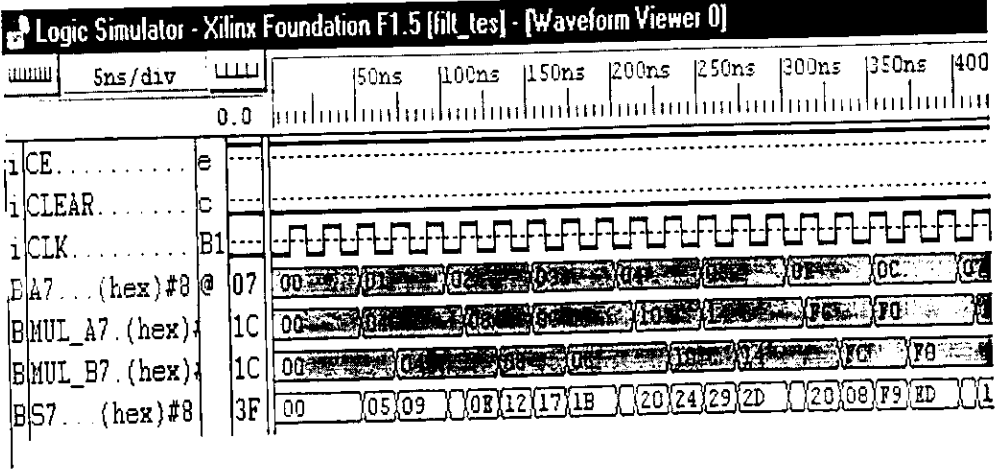

Fig. 34 Simulación del filtro.

### 5.3 CONFIGURACIÓN DEL FPGA

En la figura siguiente (Fig.35) se muestra la forma en que el programa de cómputo interconecta los bloques internos del FPGA para que realicen la operación determinada en el circuito esquemático y también se puede observar el porcentaje de uso de recursos del FPGA.

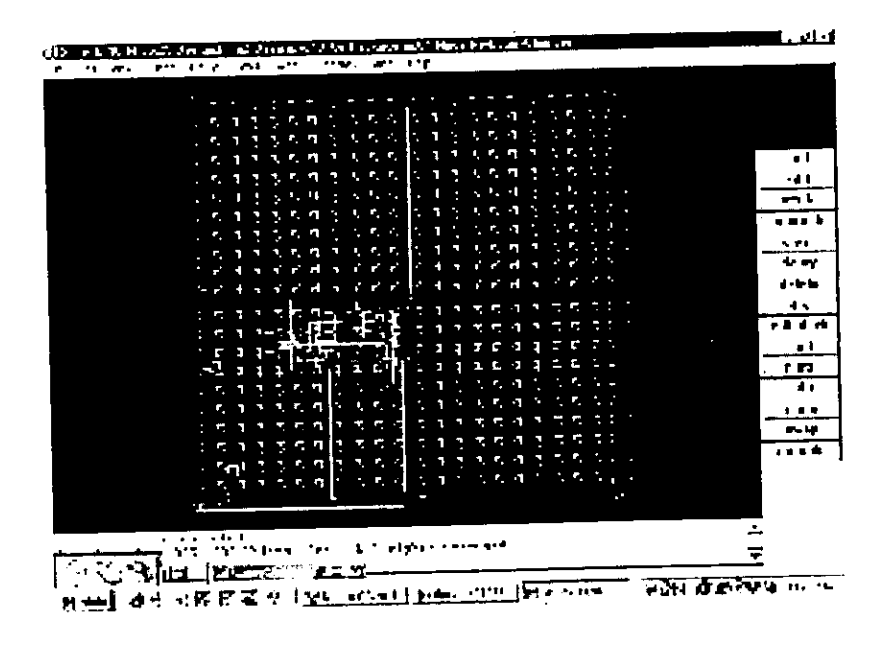

Fig. 35 Configuración del FPGA y enrutamiento.

En el presente capítulo se revisaron los modos de programación de los FPGA's en general. En particular se mostraron las pantallas que presenta el programa de cómputo en el monitor de la computadora personal al efectuar los pasos de diseño y alambrado del circuito esquemático; su posterior simulación en dominio del tiempo discreto y finalmente una pantalla donde el discño es programado en el dispositivo lógico reconfigurable.

# CAPITULO

6

J.

### RESULTADOS Y RECURSOS UTILIZADOS

En este capitulo se revisaran los resultados obtenidos de los capitulos anteriores del disefio <sup>y</sup>programacién del filtro digital tipo FIR en un dispositivo reconfigurable (FPGA) a fin de observar su desempefio con sefiales digitales inuoducidas al sistema. Asimismo se listan los recursos que se utilizaron en esta prueba.

### 6.1 RESULTADOS

Los resultados operacionales del filtro digital de acuerdo a su diagrama a bloques son correctos. ya que al ir analizando los resultados de la simulacién se observa que los datos digitales se van modificando de acuerdo al circuito por el que pasa la sefial, es decir, cuando se multiplica el valor digital de la sefial de entrada por el valor del coeficiente <sup>y</sup> luego se observa que cumple la suma de las sefiales procesadas (Fig. 34). Por esto se infiere que el funcionamiento del circuito es correcto.

matemático y uno ope<br>análisis, para ello se<br>siguientes instruccione<br>Se introducen unos e<br>multiplicación ya que Al hacer un anélisis comparativo entre los resultados que se obtienen en un analisis matematico y uno operacional; se utiliza el mismo programa de cémputo para efectuar éste análisis, para ello se utiliza el programa *filter.m* de Matlab® donde se introducen las siguientes instrucciones:

 $b \sim [1 \ 1 \ 1]$ 

Se introducen unos en este vector ya que el numero uno es el elemento neutro de la multiplicacion ya que de otra forma el programa marcara errores de sintaxis.

$$
a = \{1, 4, 4\}
$$

Donde cada número representa al coeficiente en su formato radix-3, (vide supra).

 $x = \{1, 2, 3, 4, 5\}$ 

Que es el vector de entrada de una sefial propuesta.

```
y = filter(a,b,x);
```
Finalmente 1a instruccién que hace una llamada al programa que calcula los valores <sup>a</sup> filtrar. lo cual genera el resultado siguiente:

```
y = 1591014
```
Al observar la figura 34 se nota que los resultados son:

 $y = 059$  OE 12

 $\sim 100$  km  $^{-1}$ 

Cabe aclarar que los datos entregados por la simulacién estan en formato hexadecimal, por fo que en formato decimal quedan:

 $y = 0591418$ 

Comparando los<br>
simulado, se obse Comparando los dos resultados, tanto de andlisis matematico como del sistema disefiado <sup>y</sup> simulado, se observa que las salidas son cuasi-similares.

El circuito disefiado en el diagrama esquematico finalmente se puede programar en un dispositivo real (Fig. 36) que se encuentra en una tarjeta de desarrollo comercializada por el mismo fabricante del FPGA para efectuar pruebas rapidas. Esta tarjeta se conecta a la computadora personal en un puerto (serial o paralelo) mediante un cable igualmente comercializado por el mismo fabricante. Esta tarjeta se conecta con unos convertidores digital analógico y analógico digital, alambrados en una tarjeta para pruebas de prototipos (proto-board) para hacer pruebas con señales de instrumentos de laboratorio electrónico.

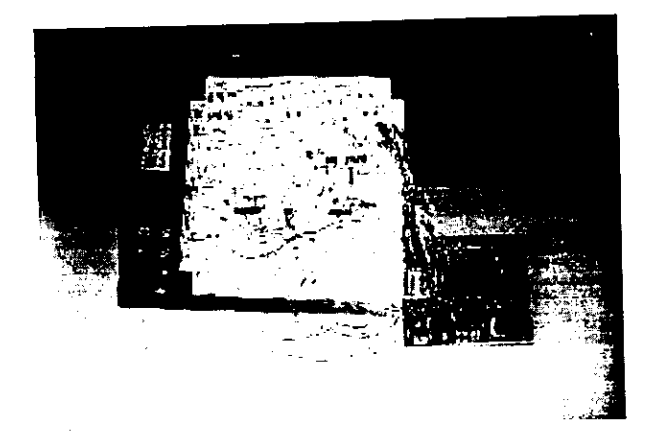

Fig. 36 Fotografia del FPGA.

### 6.2 RECURSOS UTILIZADOS

 $\frac{1}{2}$ <br>S UTILIZADOS<br>bo este trabajo, se necesitare Para Nevar a cabo este trabajo, se necesitaron los instrumentos de laboratorio que se listan en la tabla 14.

| Cantidad i                                                            | Equipo                 |  |  |
|-----------------------------------------------------------------------|------------------------|--|--|
| 1                                                                     | Computadora personal   |  |  |
| 2                                                                     | Generador de funciones |  |  |
| 1                                                                     | Fuente de alimentación |  |  |
| 1                                                                     | Muitimetro             |  |  |
| Tabla 14 Equipo utilizado.<br>aterial utilizado para realizar el proy |                        |  |  |
|                                                                       |                        |  |  |

Tabla 14 Equipo utilizado.

En la tabla 15, se lista el material utilizado para realizar el proyecto.

| Fabla 14. Equipo utilizado.        |                |                   |  |  |  |
|------------------------------------|----------------|-------------------|--|--|--|
| l utilizado para realizar el proye |                |                   |  |  |  |
|                                    | Canudad        | Componente        |  |  |  |
|                                    | 1              | Tarjeta con FPGA  |  |  |  |
|                                    | 1              | C. I. DAC0808LCN  |  |  |  |
|                                    | 1              | C. I. ADC0801LCN  |  |  |  |
|                                    | 1              | C. I. LM358N      |  |  |  |
|                                    | 1              | C. I. NE555N      |  |  |  |
|                                    | 1              | C. I. 74LS00      |  |  |  |
|                                    | 1              | osc. 2 MhHz       |  |  |  |
|                                    | 1              | pot. 10k          |  |  |  |
|                                    | $\overline{c}$ | pot 1k            |  |  |  |
|                                    | 2              | cap. Elect 0.47uF |  |  |  |
|                                    | 1              | cap.ceram. 0.1uF  |  |  |  |
|                                    | 1              | res. 100 ohms     |  |  |  |
|                                    | 1              | res. 330 ohms     |  |  |  |
|                                    | 3              | res. 1 k ohms     |  |  |  |
|                                    | 1              | res. 10 k ohms    |  |  |  |
|                                    | 1              | res. 12 k ohms    |  |  |  |
|                                    | 20             | headers           |  |  |  |
|                                    | $1/2$ mt       | alambre cal. 22   |  |  |  |
|                                    | 1              | proto-board       |  |  |  |

Tabla 15 Material utilizado.

Como se observa se necesitaron relativamente pocos recursos fisicos, casi todos los componentes se encuentran en un laboratorio de electronica digital bien equipado: algo importante a sefialar en estos tiempos es, el profesional debe ahora utilizar la computadora como una herramienta que le ayude a solucionar problemas que se encuentran en el área. ya que las nuevas tecnologias son comercializadas con la caracteristica de ajustarse a los requerimicntos mediante la ayuda de una computadora personal, profesional que no sea capaz de manejar y entender estas herramientas tiene el riesgo de quedar rebasado por profesionales de otras instituciones 0 incluso profesionales extranjeros.

## CONCLUSIONES<br>U<br>RECOMENBACIONES CJONES

### **CONCLUSIONES**

El realizar este trabajo de tesis fue muy motivante ya que se utilizo tecnologia relativamente nueva en México, también se observa que casi todas las tecnologias de desarrollo de proyectos como dispositivos programables hasta microprocesadores digitales de sefiales vienen con un conjunto de herramientas de disefio en forma de programas de cémputo, corresponde al profesional comprender y manejar adecuadamente estas herramientas ya que nos ayudan a reducir tiempos en disefios de proyectos. En cuanto al disefio, se tienen muchos datos en intervalos de tiempos muy pequefios, siendo el instrumento mas idéneo para procesar estos datos digitalizados en la computadora por sus caracteristicas de velocidad y repetibilidad; pero como es un proceso repetitivo, como el automata, entonces, el autémata no necesita recursos muy grandes. Por lo tanto, se eligio un circuito programable, el FPGA, que es un dispositivo relativamente nuevo en México, por lo que aún no existen recursos humanos en grandes proporciones en el ámbito de licenciatura con los que se pueden desarrollar proyectos en esta tecnologia. por lo que esta tesis sirve como una actualizacién tecnoldgica para el desarrollo de nuevos proyectos.

### RECOMENDACIONES

Este trabajo puede tener otras formas de solucién, tales como: desarrollar proyectos utilizando un dispositivo diferente, tal como un procesador digital de sefiales (DSP), disefiar filtros del tipo IIR, ampliar mas etapas a este mismo filtro. También se pueden programar filtros en lenguajes de computación, tales como: VHDL. C y C++, etc.

## BJBUJOGRAFÍA

 $\sim 10^{11}$  km s  $^{-1}$  .

 $\mathcal{L}^{\text{max}}_{\text{max}}$  and  $\mathcal{L}^{\text{max}}_{\text{max}}$ 

[1] BROWN, Stephen D. FRANCIS, Robert J. ROSE, Jonathan VRANESIC, Zvonko G.

### Field-Programmable Gate Arrays

Kluwer Academic Publishers

EULA, 1992.

### {2] COUGHLIN, Robert F y DRISCOLL. Frederick F.

### Circuitos Integrados Lineales y Amplificadores Operacionales

2<sup>ª</sup> edición Prentice-Hall México, 1987.

[3] HSU, Hwei P.

### Analisis de Fourier

Addison-Wesley México, 1989.

### [4] IFEACHOR, Emmanuel C y JERVIS, Bartie W.

### Digital Signal Processing (A Practical Approach)

Addison-Wesley

Gran Bretafia, 1993.

### [5] KATZ, Randy H.

### Contemporary Logic Design

The Benjamin/Cummings Publishing Company E. ULA., 1994.

### [6] MORRIS MANO. M.

### Logica Digital y Disefio de Computadores

Prentice-Hall

México, 1982.

### [7] OGATA. Katsuhiko

### Sistemas de Control en Tiempo Discreto

2<sup>ª</sup> edición

Prentice Hail

México, 1996.

### [8] OPPENHEIM, Alan V. y WILLSKY, Alan S.

### Signals & Systems

2\* edition Prentice-Hall E.U.A., 1996.

### [9] PARHAMI, Behrooz

Computer Arithmetic (algorithms and Hardware Designs) Oxford University Press E.U.A., 1999.

### [10] PARKS, TW y BURRUS, C S.

Digital Filter Design (Topics in Digital Signal Processing} John Wiley and Sons E.U.A.. 1987.

### {11] PIRSCH, Peter

### Architectures for Digital Signal Processing

John Wiley and Sons England. 1998.

(12] RHEA, Randall W.

### HF Filter Design and Computer Simulation

McGraw-Hill

E.U.A,, 1995.

### {13] SCHWARTZ, Micha

### Transmision de Informacién, Modulacién y Ruido

3<sup>ª</sup> edición, (1<sup>ª</sup> en español) McGraw-Hill

México, 1990.

### [14] SMITH, Michael John Sebastian

### Application-Specific Integrated Circuits

Addison-Wesley

E.U.A., 1997.

### [15] TAVERNIER, Christian

Circuitos Légicos Programables Paraninfo España, 1994.

[16] TOKHEIM, Roger L.

### Principios Digitales

McGraw-Hill, Serie Schaum México, 1982.

### [17] VAN DE BOUT, Dave

The Practical Xilinx Designer Lab Book Prentice-Hall E.U.A., 1997.

## ANEXOS

 $\bullet$
## ANEXO Al

# Programa de Computo: FIRI para calcular coeficientes del filtro.

```
function [b,a] = \text{firl}(N, Wn, \text{varargin})nargchk(2,5.nargin); 
switch length(varargin) 
case | 
  if isstr(varargin {1 })&(length(varargin{ 1} )>0) 
     s = upper(varargin{1}):
     switch upper(s) 
      case {'SCALE','NOSCALE'}
         Scale = s;
      otherwise 
         Ftype = s;
      end 
   else 
      Wind = varargin\{1\};end 
 case 2 
    if isstr(varargin {1}) 
      Ftype = varargin\{1\};else 
       Wind = varargin\{1\};
    end 
    if isstr(varargin {2}) 
       Scale = varargin\{2\};
```

```
else 
    Wind = varargin\{2\};
  end 
case 3 
  Ftype = varargin\{1\};Wind — varargin{2}; 
  Scale = varargin\{3\};end 
switch upper(Scale) 
case 'NOSCALE'
```
 $SCALING = 0$ ;

case 'SCALE'

 $SCALING = 1$ :

otherwise

```
error('Scaling option must be "noscale" or "scale".'}
```
end

```
if isempty(N) | ~isnumeric(N) | ~isreal(N) | N~=round(N) | N<=0
```

```
error('N must be a real, positive integer.')
```
end

```
Ftype = upper(Ftype);
```

```
if ~ strncmp(Ftype,'HIGH',1) & ~strncmp(Ftype,'STOP',1) & ...
```

```
~strnemp(Ftype,'DC-0',4) & ~strnemp(Ftype,'DC-1'4) & -..
```
~isempty(Ftype)

```
error('Filter type must be "high","stop","DC-0", or "DC-1".')
```
end

nw = length( Wind);

 $\overline{\phantom{a}}$ 

```
nbands \leq length(Wn) + 1;
if (nbands > 2) & isempty(Ftype)
   Ftype >'DC-0'; % make sure default 3 band filter is bandpass 
end 
First. Band ~ isempty(findstr('DC-0'.Ftype)) & isempty(findstr('HIGH'.Ftype)): 
mags = rem(FirstBand + (O:nbands-1), 2);
                              (a) + 1;<br>the stack sure default 3 band filter is bandpass<br>sylfradset (DC-0', Flyge)) & isempty(findset (H(G)H(Flyge));<br>and + (Ombands 1), 2);<br>and<br>d)<br>as and bandstop filters, order must be even.')<br>and the stack of the state
```

```
L = N + h
```

```
odd \cdot rem(L, 2);
```
if (mags(nbands)  $& \sim$ odd)

disp('For highpass and bandstop filters. order must be even.')

disp('Order is being increased by 1.')

```
N=N+1; L=L+1;
```
 $odd - 1$ ;

end

if nw  $\sim$  0 & nw  $\sim$  L

error('The window length must be the same as the filter length.')

end

```
if nw ==0 % replace the following with the default window of your choice.
```

```
Wind hamming(L);
```
la series de la construcción de la construcción de la construcción de la construcción de la construcción de la end

```
if any Wn<0 | Wn > 1 )
```
error('Frequencies must fall in range between 0 and 1.')

end

```
if any(diff(Wn)<0)
```

```
error('Frequencies must be increasing')
```
end

 $Wn - Wn($ :)':

```
ff = [0, Wn(1:nbands-1); Wn(1:nbands-1),1]:
mags = [mags(:)'; mags(:)'];
hh = firls(L-1,ff(:),mags(:));
```

```
b = hh.* Wind(:)':
a = 1:
```
if SCALING

if First\_Band

 $b = b / sum(b);$  % unity gain at DC

#### else

if  $ff(4) = -1$ 

% unity gain at Fs/2

 $f0 = 1$ ;

#### else

% unity gain at center of first passband

```
f0 = mean(ff(3:4));
```
end

```
b = b / abs( exp(-j*2*pi*(0:L-1)*(f0/2))*(b.') );
```
end

end

# ANEXO A2

# Programa de Cémputo: FILTER para calcular respuesta del filtro.

```
°sEILTER One-dimensional digital filter. 
% Y FILTER(B,A,X) filters the data in vector X with the
% 
filter described by vectors A and B to create the filtered 
% 
data Y. The filter is a "Direct Form I Transposed" 
 % 
implementation of the standard difference equation: 
% 
    a(1)^*y(n) = b(1)^*x(n) + b(2)^*x(n-1) + ... + b(nb+1)^*x(n-nb)\%- a(2)*y(n-1) - ... - a(na+1)*y(n-na)% 
 \frac{6}{9}\frac{1}{6} If a(1) is not equal to 1. FILTER normalizes the filter
 % coefficients by a(1).
 \frac{0}{n}When X is a matrix, FILTER operates on the columns of X. When X
 \frac{0}{n}% 
is an N-D array, FILTER operates along the first non-singleton 
  % 
dimension. 
 % 
     [Y,Zf] = FILTER(B,A,X,Zi) gives access to initial and final
  or 
 % conditions, Zi and Zf, of the delays. Zi is a vector of length
      MAX(LENGTH(A),LENGTH(B))-! or an array of such vectors, one for 
  9<sub>0</sub>each column of X. 
  \mathbf{Q}'_0\frac{0}{6}FILTER(B.A.X.[],DIM) or FILTER(B.A,X,Zi,DIM) operates along the 
  \frac{1}{2}dimension DIM. 
  0/2\frac{0}{0}
```
 $\overline{\phantom{a}}$ 

## ANEXO BI

## Caracteristicas de FPGA's de Xilinx®.

### XC4000E and XC4000X Series

#### Features

Note: Information in this data sheet covers the XC4000E, XC4000EX, and XC4000XL families. A separate data sheet covers the XC4000XLA and XC4000XV families. Electrical Specifications and package/pin information are covered in separate sections for each family to make the information easier to access, review, and print. For access to these sec-tions, see the Xilinx WEBLINX web site at http://www.xilinx.com/partinfo/databook.htm#xc4000.

- \* System featured Fietd-Programmable Gate Arrays
- Select-RAM TM memory: on-chip ultra-fast RAM with
- synchronous write option
- dual-port RAM option
- Fully PCI compliant (speed grades -2 and faster)
- Abundant flip-flops
- Flexible function generators
- Dedicated high-speed carry logic
- Wide edge decoders on each edge
- Hierarchy of interconnect lines
- Internal 3-state bus capability
- Eight global low-skew clock or signal distribution networks
- <sup>+</sup>System Performance beyond 80 MHz
- + Flexible Array Architecture
- Low Power Segmented Routing Architecture

- + Systems-Oriented Features
- IEEE 1149.1-compatible boundary scan logic support
- Individually programmable output slew rate
- Programmable input pull-up or pull-down resistors
- 12 mA sink current per XC4000E output
- + Configured by Loading Binary File
- Untimited re-programmability
- \* Read Back Capability
- Program verification
- Internal node observability
- <sup>+</sup>Backward Compatible with XC4000 Devices
- <sup>+</sup>Development System runs on most common computer

#### platforms

- Interfaces to popular design environments
- Fully automatic mapping, placement and routing
- Interactive design editor for design optimization

# Low-Voltage Versions Available

- <sup>+</sup>Low-Voltage Devices Function at 3.0 3.6 Volts
- <sup>+</sup>XC4000XL: High Performance Low-Voltage Versions of XC4000EX devices

# Additional XC4000X Series Features .

- \* Highest Performance 3.3 V XC4000XL
- <sup>+</sup>Highest Capacity Over 480,000 Usable Gates
- +5 V tolerant /Os on XC4000XL
- \* 0.35 mm SRAM process for XC4000XL
- + Additional Routing Over XC4000E
- almost twice the routing capacity for high-density designs
- <sup>+</sup>Buffered Interconnect for Maximum Speed Blocks
- <sup>+</sup>Improved VersaRing TM {/O Interconnect for Better Fixed Pinout Flexibility
- <sup>+</sup>12 mA Sink Current Per XC4000X Output
- <sup>+</sup>Flexible New High-Speed Clock Network
- Eight additional Early Buffers for shorter clock delays
- Virtually unlimited number of clock signals
- <sup>+</sup>Optional Multiplexer or 2-input Function Generator on Device Outputs
- <sup>+</sup>Four Additional Address Bits in Master Parallel Configuration Mode
- <sup>+</sup>XC4000XV Family offers the highest density with 0.25 mm 2.5 V technology

# ANEXO B2

### Memoria EEPROM para reconfigurar el FPGA.

## FPGA Configuration EEPROM Memory G4K, 128K and 256K

# AT17C65 AT17LV65 AT17C128 AT17LV128 AT17C256

## Features

\* EE Programmable 65,536 x 1-, 131,072 x 1-, and 262,144 x 1-bit Serial Memories

Designed to Store Configuration Programs for Field Programmable Gate Arrays (FPGAs)

- + In-System Programmable Via 2-wire Bus
- + Simple Interface to SRAM FPGAs
- + Compatible with Atmel AT6000, AT40K FPGAs, Altera FLEX ® Devices, Lucent ORCA®

FPGAs, Xilinx XC3000, XC4000, XC5200, SPARTAN ® FPGAs, Motorola MPA1000 FPGAs

- Cascadable Read Back to Support Additional Configurations or Future Higherdensity Arrays (128K and 256K only) ANEXO B2<br>
Dara reconfigurar el FPGA.<br>
TEPROM Memory<br>
SAT17C128 AT17LV128 AT17C256<br>
S36 x 1-, 131,072 x 1-, and 282,144 x 1-bit Senal Memories<br>
siguration Programs for Field Programmable Gate Arrays<br>
Note Via 2-wire Bus<br>
NA

- + Low-power CMOS EEPROM Process
- **Example Reset Polarity** 
	- + Available in the Space-efficient Plastic DIP or SOIC Packages; PLCC Package is

Pin-compatible Across Product Family

- + Emulation of Atmel's AT24CXXX Serial EEPROMs
- $\cdot$  Available in 3.3V  $\pm$  10% LV and 5V  $\pm$  5% C Versions
- + Low-power Standby Mode

### Description

The AT17C65/128/256 and AT17LV65/128/256 (low-density AT17 Series) FPGA Configuration EEPROMs (Configurators) provide an easy-to-use, cost-effective con-figuration memory for Field Programmable Gate Arrays. The low-density AT17 Series is packaged in the 8-pin DIP and the popular 20-pin PLCC and SOIC. The AT17 Series family uses a simple serial-access procedure to configure one or more FPGA devices. The AT17 Series organization supplies enough memory to configure one or multiple smaller FPGAs. Using a feature of the AT17 Series, the user can select the polarity of the reset function by programming a special EEPROM byte. These devices also support a write-protection mechanism within its programming mode. The AT17 Series Configurators can be programmed with industry-standard program-mers, or Atmel's ATDH2200E Programming Kit.

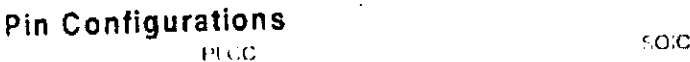

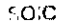

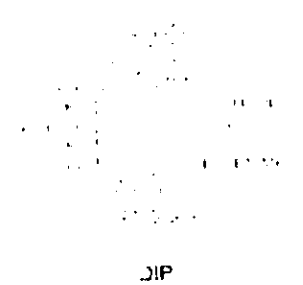

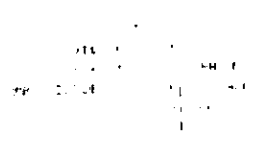

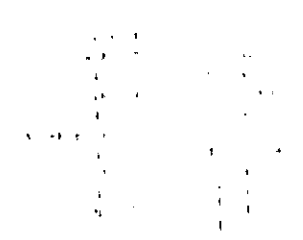